# **Liikkuva-sovellusprojekti**

**Joel Kivelä Erkki Koskenkorva Mika Lehtinen Oskari Leppäaho Petri Partanen**

## **Projektiraportti**

Julkinen Versio 0.1.0 12.5.2014

**Jyväskylän yliopisto**

**Tietotekniikan laitos**

**Jyväskylä**

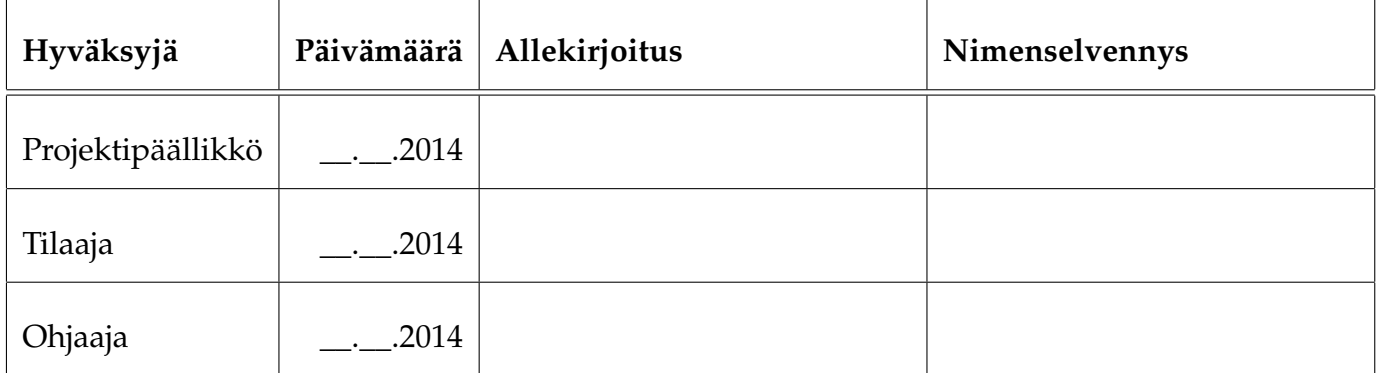

### **Tietoa dokumentista**

#### **Tekijät:**

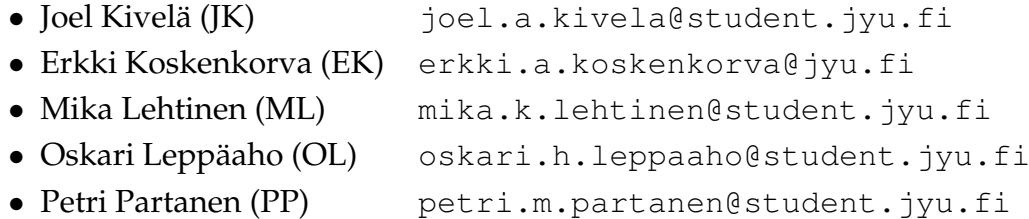

**Dokumentin nimi:** Liikkuva-projekti, Projektiraportti **Sivumäärä:** [37](#page-46-0)

**Tiivistelmä:** Liikkuva-projekti kehitti Jyväskylän yliopiston liikuntakasvatuksen laitokselle käyttöliittymän konenäköpohjaiselle liikemittarille. Projektiraportissa kuvataan projektin läpivientiä käsitellen tavoitteita, resursseja, käytänteitä, tehtävien työnjakoa ja työmääriä, prosessimallia ja aikataulua sekä arvioitujen riskien toteutumista ja hallintaa. Projektiraportti vertaa projektin toteutumaa suunnitelmaan kuvaten eroja sekä niiden syitä ja vaikutuksia.

**Avainsanat:** Aikataulu, konenäkö, käyttöliittymä, käytänteet, liikemittari, projektiorganisaatio, prosessi, resurssit, riskienhallinta, projektin läpiviennin suunnitelma, taustaa, tavoitteet, tehtävät, tulokset, työnjako, työmäärät.

# **Muutoshistoria**

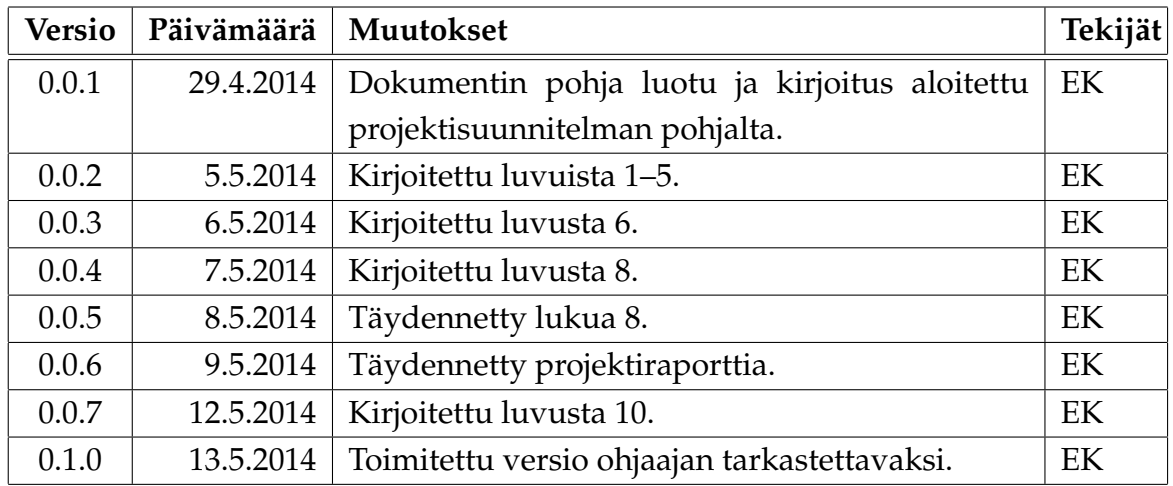

## **Tietoa projektista**

Liikkuva-projekti kehitti Jyväskylän yliopiston liikuntakasvatuksen laitokselle käyttöliittymän konenäköpohjaiselle liikemittarille.

#### **Tekijät:**

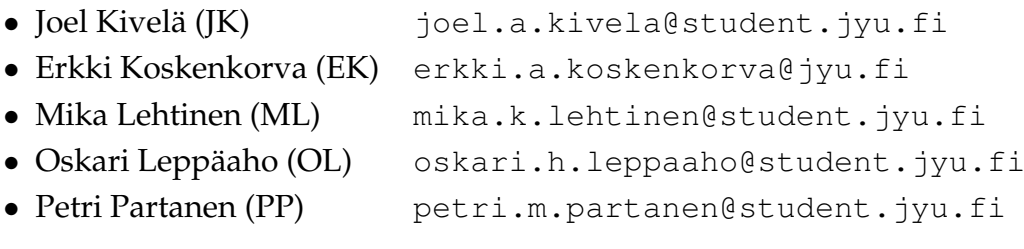

#### **Tilaaja:**

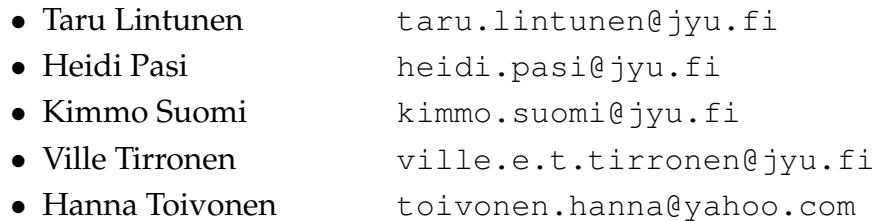

#### **Ohjaajat:**

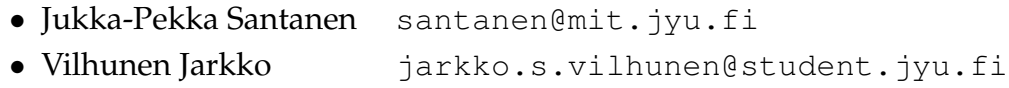

#### **Yhteystiedot:**

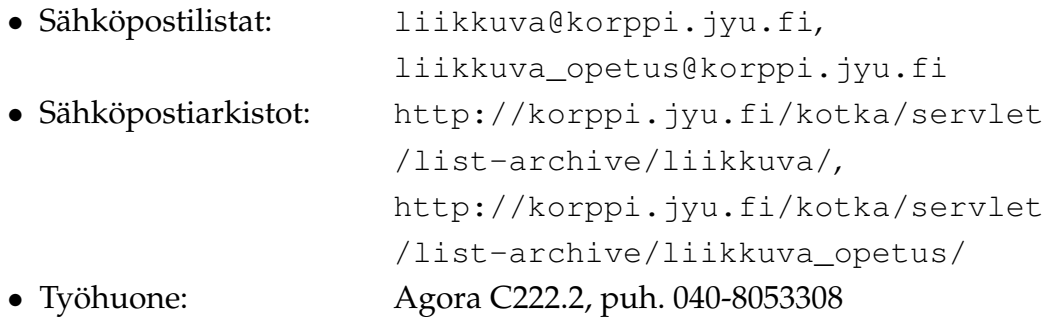

## **Sisältö**

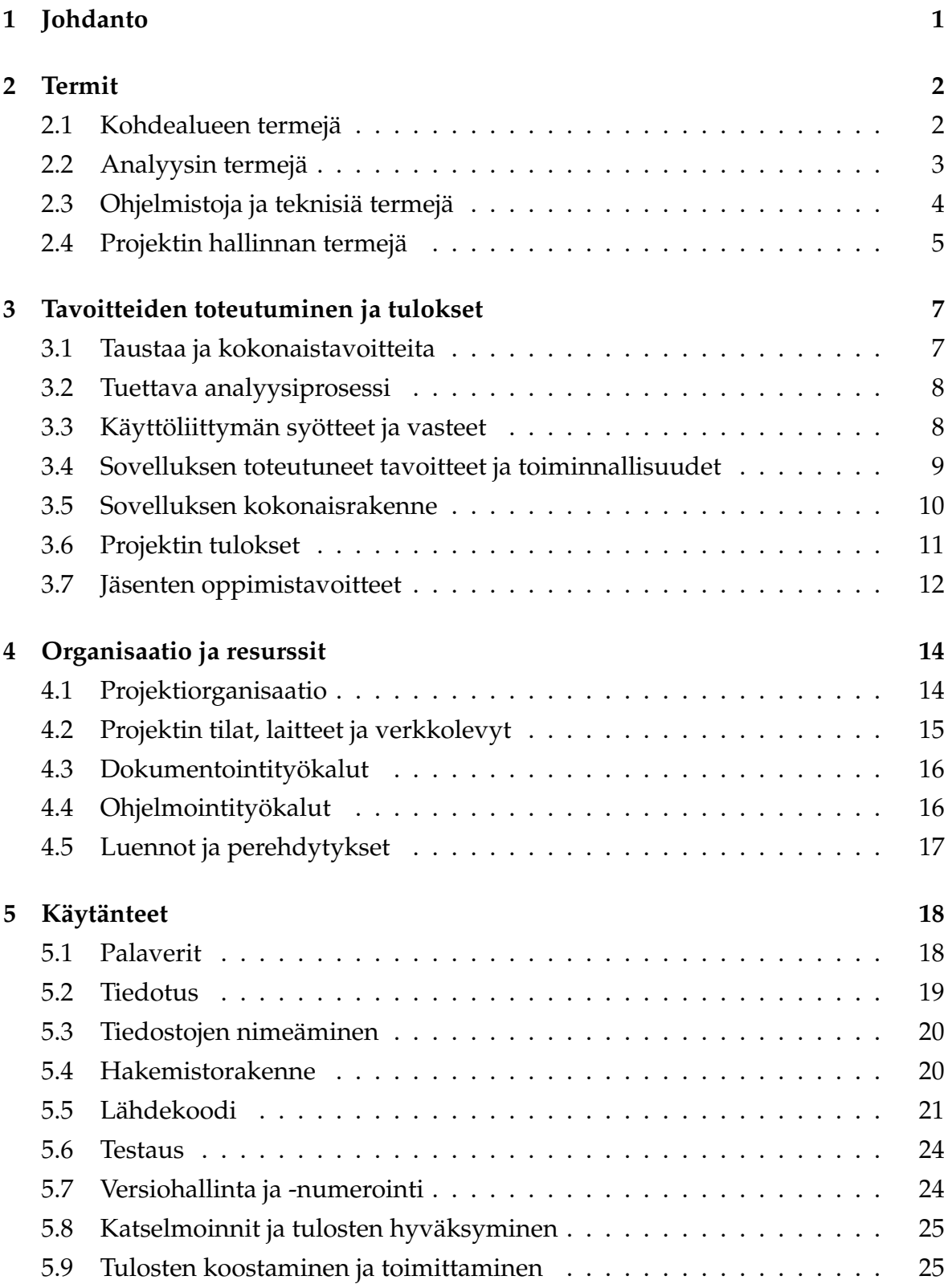

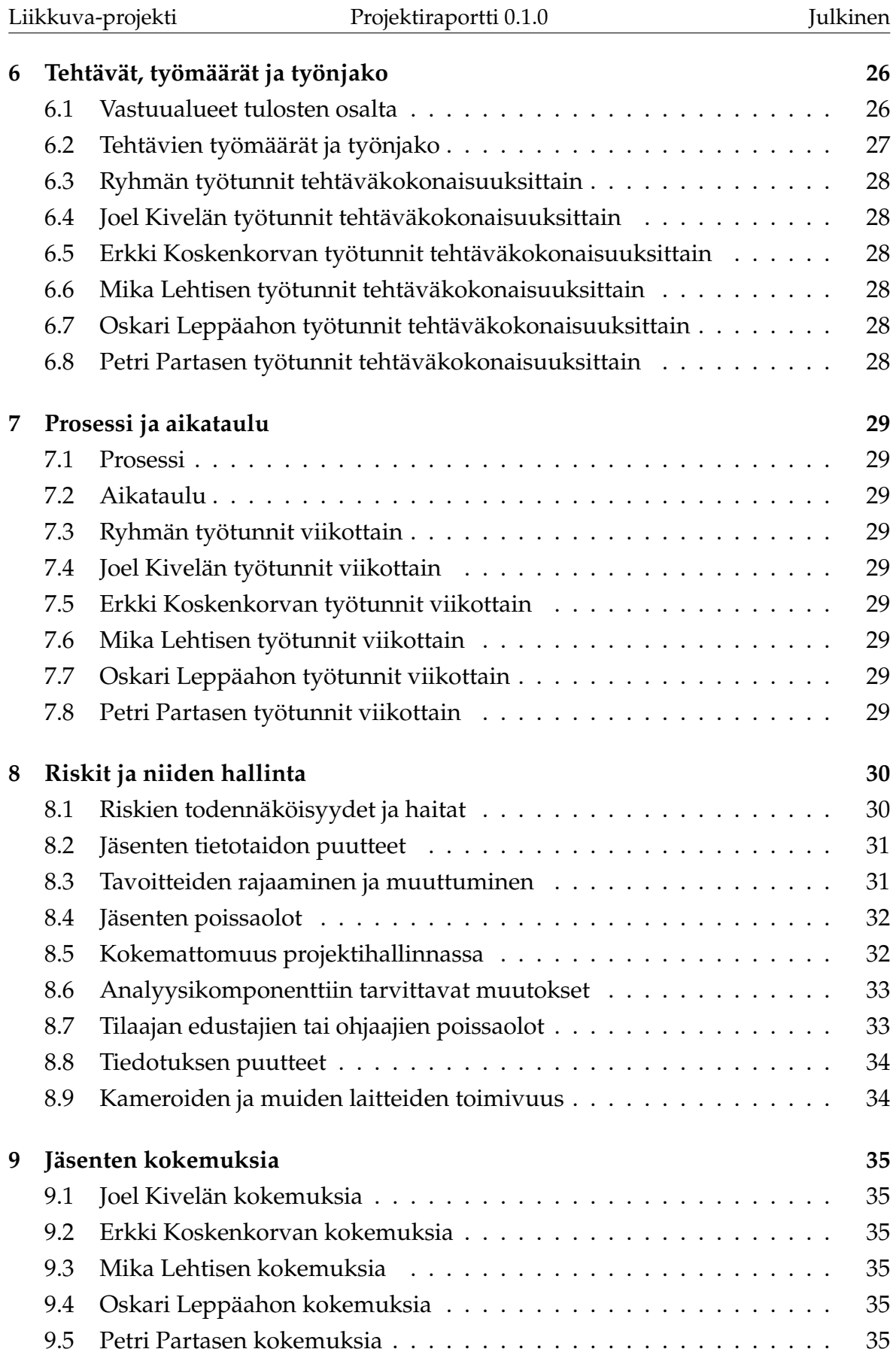

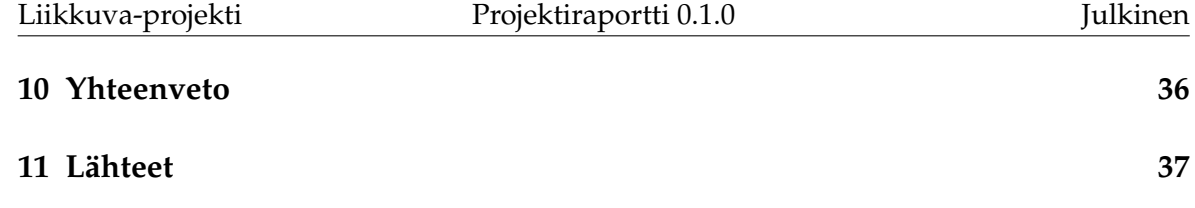

# <span id="page-10-0"></span>**1 Johdanto**

Jyväskylän yliopiston liikuntakasvatuksen laitos on mukana hankkeissa, joiden avulla pyritään lisäämään liikuntaa. Hankkeiden onnistumisen kannalta on tärkeää arvioida liikuntapaikkojen käyttöä liikemäärällisesti. Liikkuva-projektin kehittämä sovellus auttaa saamaan tarkempia arvioita liikemäärän muutoksista. Liikemäärää voi tarkkailla myös ilman varsinaisen tutkijan läsnäoloa.

Sovellusprojektissa kehitetty käyttöliittymä on osa tietojärjestelmää. Käyttöliittymä toimii videosoittimena näyttäen nauhoitetun materiaalin ja siitä mitatun liikemääräkäyrän. Lisäksi käyttöliittymällä pystyy suorittamaan liikemäärämittauksessa tarvittavan kameroiden kalibrointi. Sillä voidaan myös suorittaa algoritmin parametrien säätö. Käyttöliittymällä on myös mahdollista valita mielenkiintoisia aikavälejä ja irrottaa niistä analyysin antamat mittaustulokset käsiteltäväksi muissa ohjelmissa.

Projektiraportti kuvaa projektin toteutunutta läpivientiä määritellen sen tulokset, osallistujat ja muut resurssit, käytänteet, prosessimallin, aikataulun sekä riskien hallintaa. Jäsenten osalta käsitellään tehtäviä, työmääriä ja tehtäväjakoa projektissa. Projektiraportin laatimisessa on hyödynnetty Paatti-projektin projektiraporttia [\[1\]](#page-46-2), Potku-projektin projektiraporttia [\[2\]](#page-46-3) sekä Sovellusprojektien ohjetta [\[5\]](#page-46-4). Projektissa laadittu sovellusraportti [\[4\]](#page-46-5) kuvaa toteutetun sovelluksen käyttöliittymän, toteutusratkaisut, havaitut ongelmat ja jatkokehitysideat. Vaatimusmäärittelyssä [\[3\]](#page-46-6) kuvataan kehitetylle tietojärjestelmälle asetettuja vaatimuksia ja niiden toteumaa.

Luvussa 2 kuvataan dokumentissa käytetyt termit ja niiden merkitys. Luvussa 3 kuvataan projektin taustoja sekä tavoitteiden, tulosten ja projektiryhmän jäsenten oppimistavoitteiden toteutumista. Luvussa 4 esitellään projektiorganisaatio ja resurssit. Luvussa 5 kuvataan projektin käytänteet. Luvussa 6 tarkastellaan projektiryhmän tehtäviä sekä tehtävien työmääriä ja ryhmän työnjakoa. Luvussa 7 kuvataan projektin prosessimallia ja aikataulua. Luvussa 8 kuvataan projektiin liittyneiden riskien hallintaa sekä käsitellään niiden vaikutusta projektin läpivientiin sekä tuloksiin. Luvussa 9 esitellään ryhmän jäsenten kokemuksia projektista.

## <span id="page-11-0"></span>**2 Termit**

Luvussa kuvataan projektissa käytettäviä aihealueen, tietojärjestelmän ja toteutustekniikoiden termejä.

#### <span id="page-11-1"></span>**2.1 Kohdealueen termejä**

Projektin kohdealueen termejä ovat seuraavat:

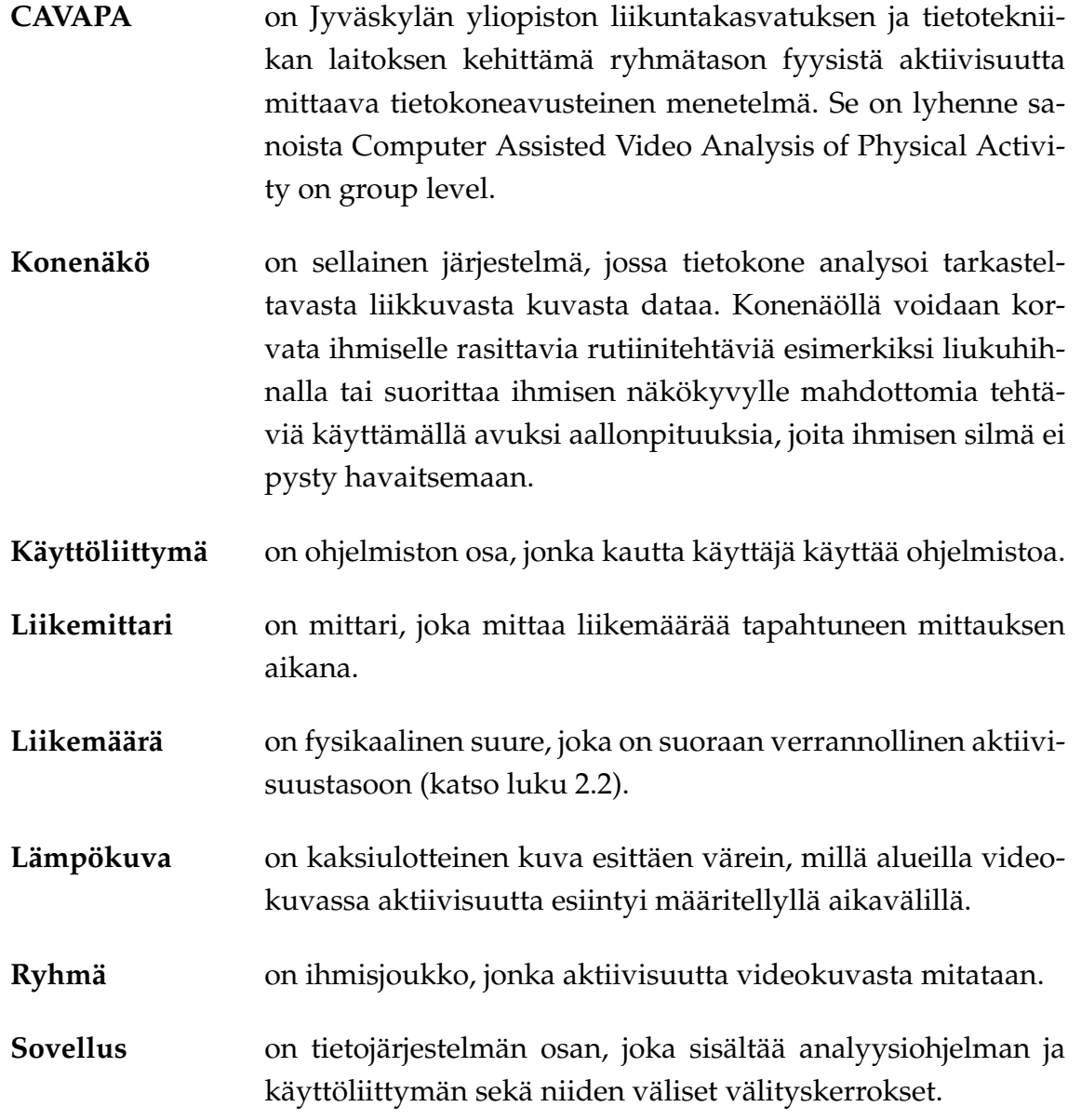

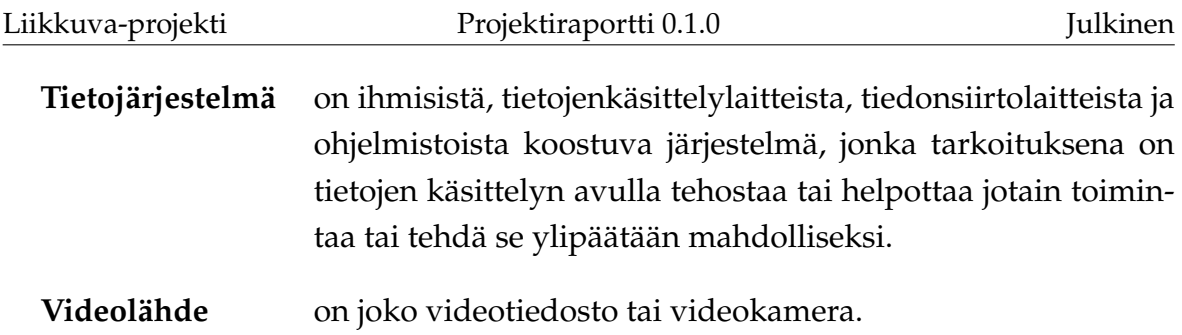

# <span id="page-12-0"></span>**2.2 Analyysin termejä**

Analyysin termejä ovat seuraavat:

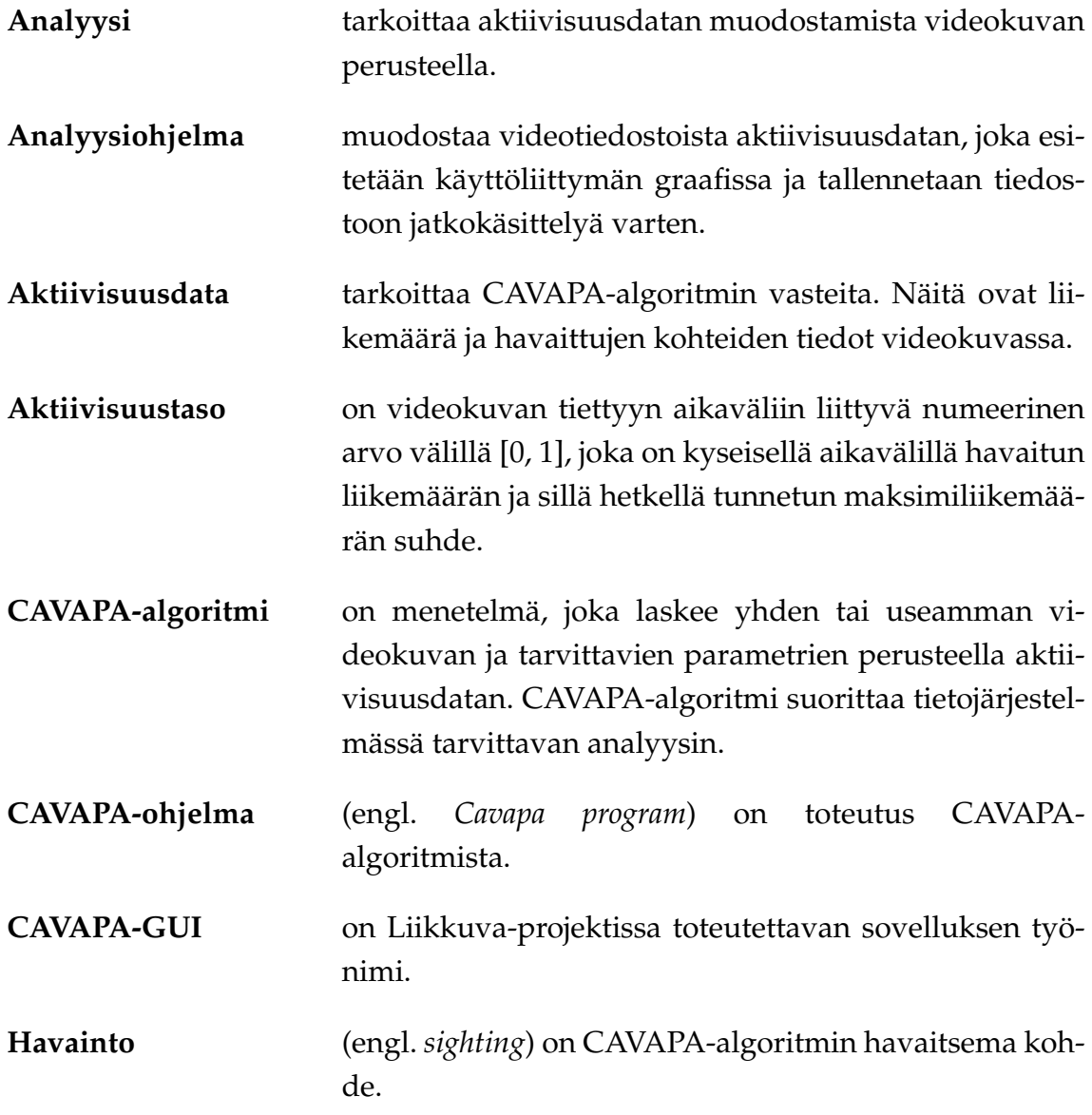

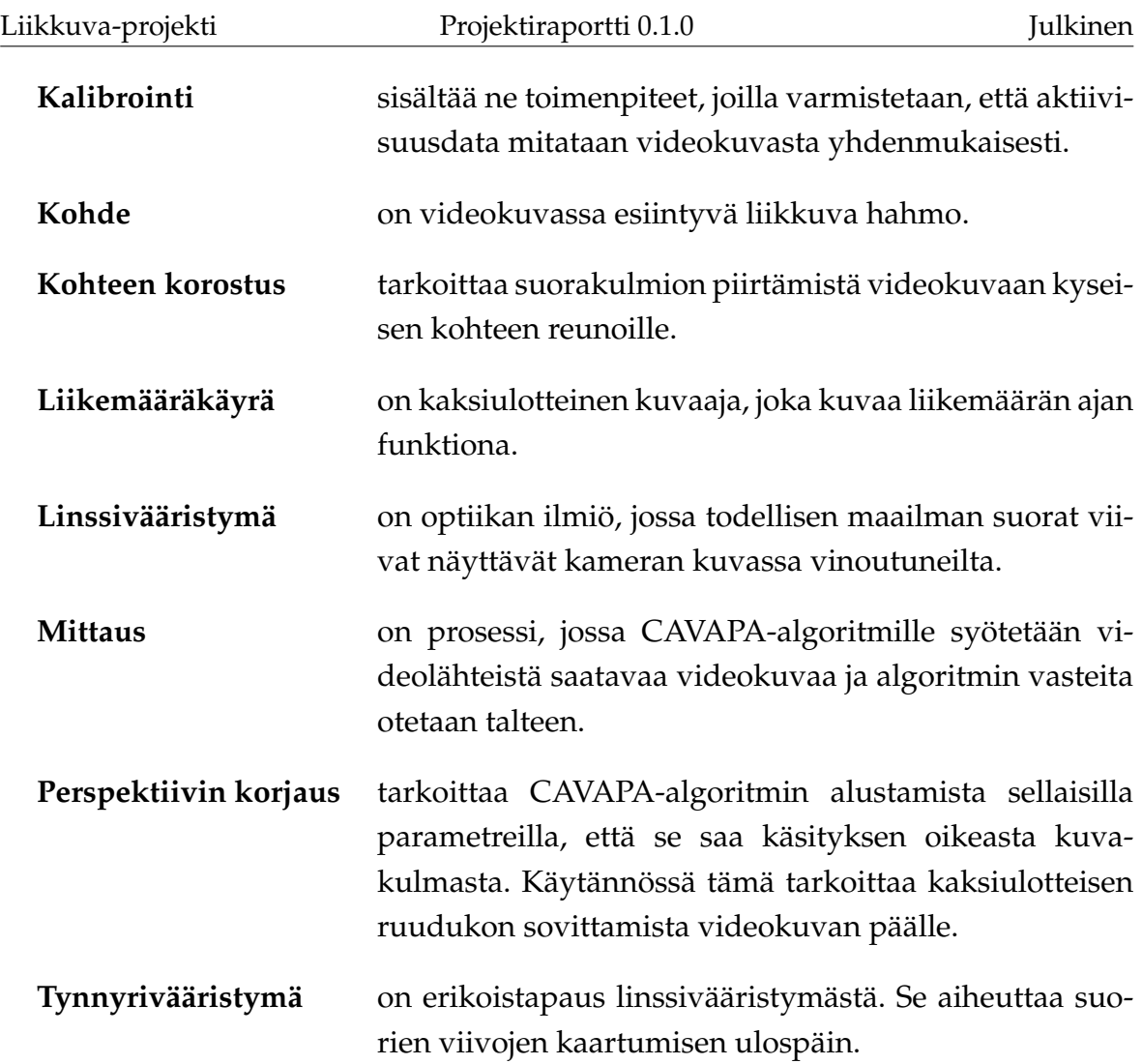

# <span id="page-13-0"></span>**2.3 Ohjelmistoja ja teknisiä termejä**

Ohjelmistoja ja teknisiä termejä ovat seuraavat:

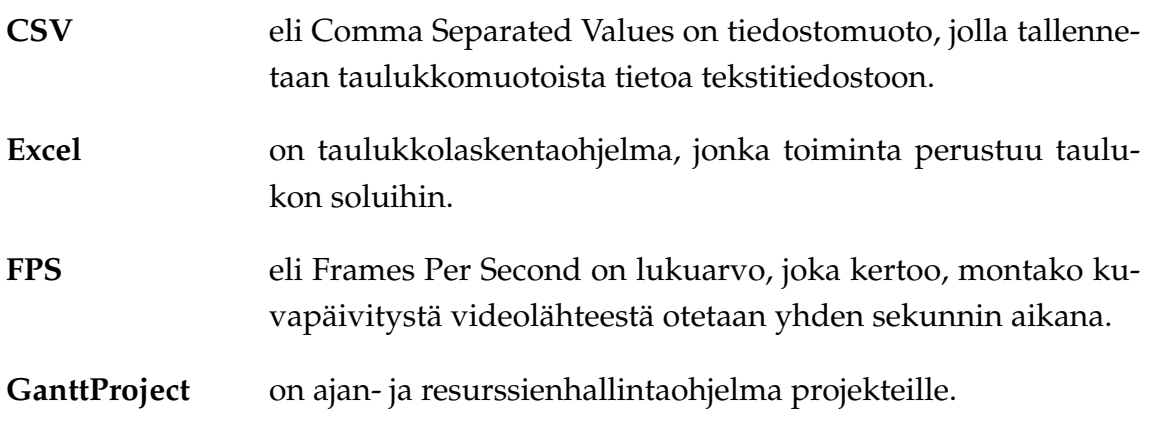

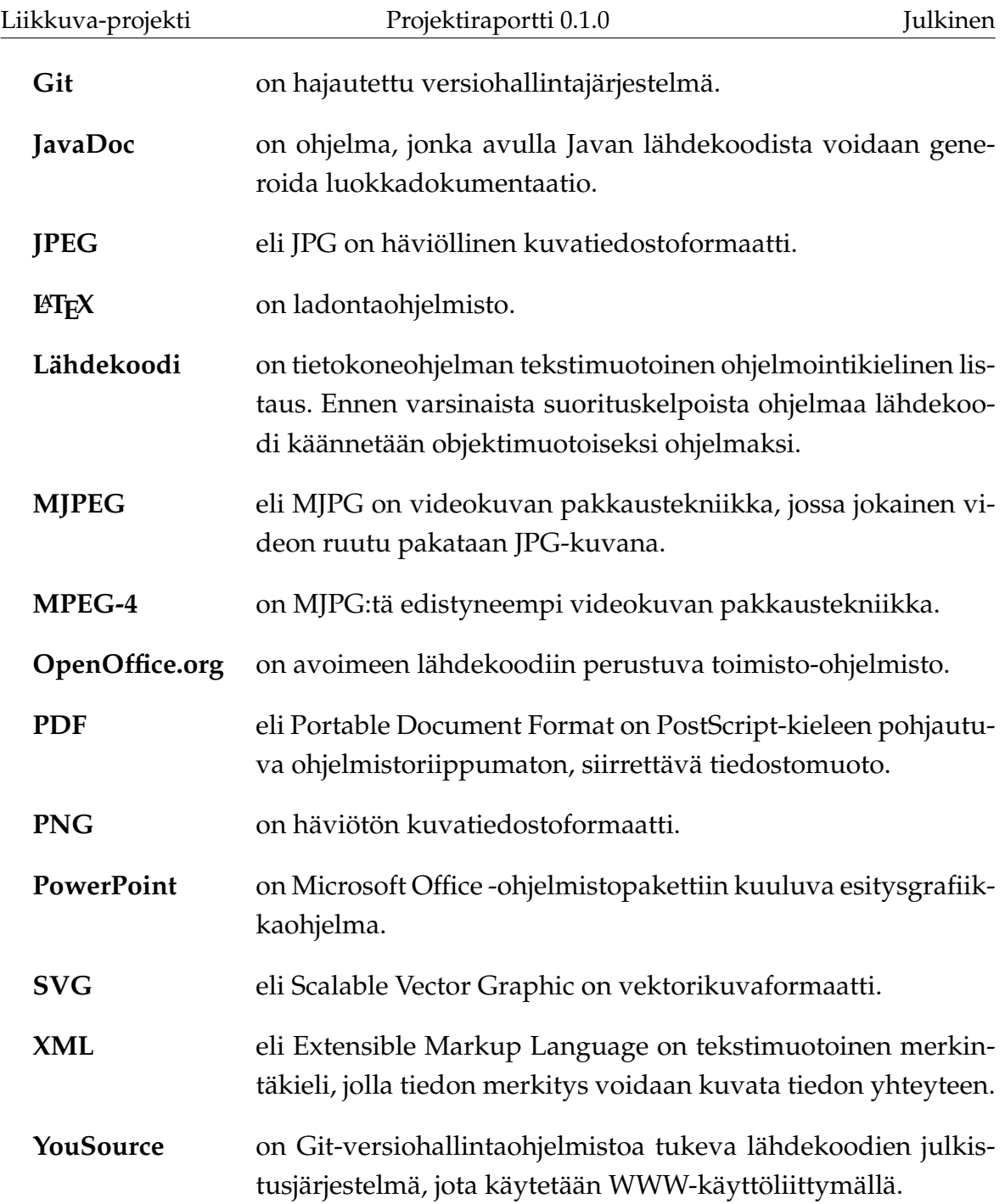

# <span id="page-14-0"></span>**2.4 Projektin hallinnan termejä**

Projektin hallinnan termejä ovat seuraavat:

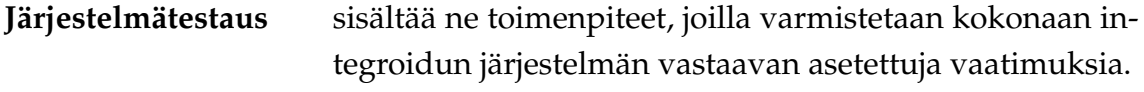

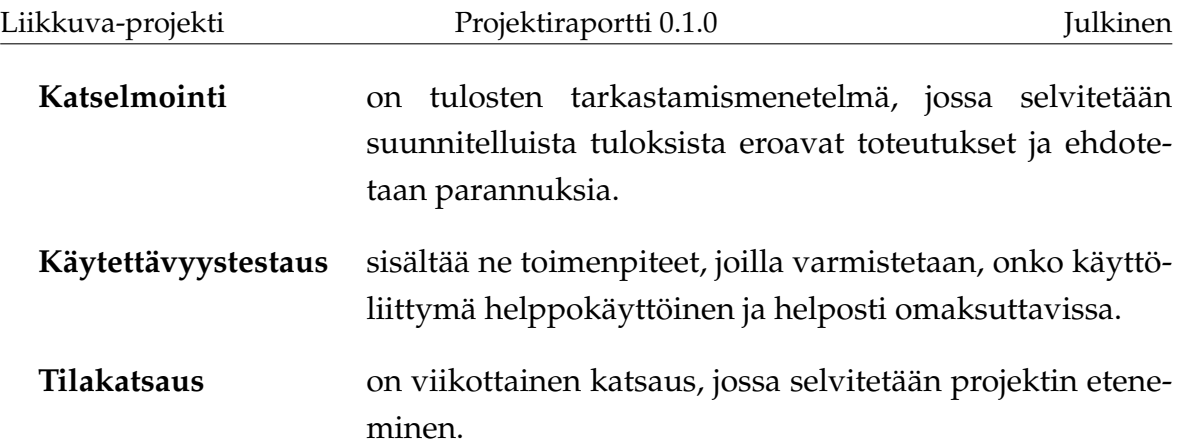

## <span id="page-16-0"></span>**3 Tavoitteiden toteutuminen ja tulokset**

CAVAPA-tietojärjestelmä koostuu käyttöliittymästä, analyysiohjelmasta ja niiden välisistä ohjelmakerroksista, sekä kameroista ja muista laitteista. Liikkuva-projekti kehitti analyysiohjelman ja laitteita hyödyntävän käyttöliittymän ja tarvittavat ohjelmakerrokset. Luvussa käsitellään kohdealuetta ja taustaa, tilaajan ja käyttäjien tarpeita sekä projektissa toteutettavan sovelluksen, muiden tulosten ja ryhmän oppimisen toteutumisista. Toteutettu käyttöliittymä ja projektissa laaditut sovellusraportti [\[4\]](#page-46-5) ja vaatimusmäärittely [\[3\]](#page-46-6) antavat hyvät valmiudet tietojärjestelmän jatkokehitykseen.

#### <span id="page-16-1"></span>**3.1 Taustaa ja kokonaistavoitteita**

Jyväskylän yliopiston liikuntakasvatuksen laitoksen ja tietotekniikan laitoksen CAVAPA-projekti on kehittänyt CAVAPA-ohjelman alueella tapahtuneen kokonaisliikemäärän mittaamiselle kuvaparista. Liikkuva-projekti kehitti CAVAPAohjelmalle toimivan käyttöliittymän ja siihen liittyvät vaatimukset toteuttavan sovelluksen.

Toteutettu tietojärjestelmä tukee liikuntakasvatuksen laitoksella tehtävää tutkimusta. Tutkimusten kohteina voivat olla liikuntatunnit tai ryhmien liikkeen tutkiminen. Liikemäärätietoa hyödynnetään liikuntakasvatuksen laitoksen tutkimuksissa, jotka käsittelevät mm. erilaisia liikuntamuotoja. Projektiryhmä toteutti käytettävän kokonaisuuden liikemäärän mittaamiseen kesän 2014 asuntomessuille. Tietojärjestelmä antaa reaaliaikaista tietoa siitä, kuinka paljon kuvatulla päiväkodin alueella liikutaan.

Tietojärjestelmällä videokuvasta analysoidaan kohderyhmän liikemäärää tiettyinä ajankohtina. Videokuvasta analysoitu liikemäärä on huomattavasti tarkempi mittari kuin silmämääräinen arvio liikemäärälle, joka on ensisijainen tämän hetkinen tapa tutkia asiaa. Nykyisin tutkimuksissa käytetyt kiihtyvyysmittaritkaan eivät ole yhtä tarkkoja kuin videokuvasta analysoitu liikemäärä. Molemmat em. tutkimusmenetelmät vaativat myös runsasta työpanosta. Ennen kaikkea etuna menetelmässä on se, että videokuvasta mittaamalla työtä voidaan myös automatisoida. Liikemäärän mittaaminen videokuvan pohjalta on erittäin hyödyllinen tapa tutkia ryhmissä tapahtunutta liikemäärää halutulla aikajänteellä.

#### <span id="page-17-0"></span>**3.2 Tuettava analyysiprosessi**

Analysoitavaan kuvaustilanteeseen tarvitaan ainakin yksi kamera. Kamera yhdistetään tietokoneeseen, jossa sovellus on käynnistetty. Jos on mahdollista käyttää useampaa kuin yhtä kameraa, saa sovelluksesta tarkempaa informaatiota liittyen liikemäärään. Sovelluksella tulee pystyä analysoimaan ennalta kuvattua materiaalia tietokoneelle tallennetuista videotiedostoista. Sovelluksesta annettua informaatiota tulee voida tarkastella tarkemmin myös Excel-taulukkolaskentaohjelmassa.

Sovelluksen käyttöönotossa pitää ensin tietää, halutaanko tarkastella ja analysoida reaaliaikaista kuvaa, vai aiemmin tallennettuja videotiedostoja. Reaaliaikaisen kuvan tarkastelussa kehitettävän sovelluksen asennuksen lisäksi pitää kamerat asentaa ja asettaa kuntoon sovellukseen. Videotiedostojen analysoinnissa riittää toteutettavan sovelluksen asentaminen koneelle.

Analyysiprosessin toiminta askeleittain:

- Käynnistä Cavapa-sovellus.
- Valitse halutut kamerat, tai videotiedostot.
- Syötä mittauksen metatiedot niille tarkoitettuihin kenttiin.
- Tarvittaessa kalibroi kuvauskulma.
- Käynnistä mittaus.
- Tallenna haluttu osuus mittauksesta koneelle.

#### <span id="page-17-1"></span>**3.3 Käyttöliittymän syötteet ja vasteet**

Analysointiin toteutettavassa sovelluksessa olennaisin tulos on graafi kameraalueella tapahtuneesta liikemäärästä.

Sovellukselle annettavat syötteet ovat seuraavat:

- videolähteet,
- mahdollisten kameroiden kalibroinnit,
- mittauksen tekijän nimi,
- mitattavan ryhmän nimi,
- selite mittaukselle,
- mittauksen paikka sekä
- mittauksen ajankohdat.

Sovelluksen antamat vasteet ovat seuraavat:

- videokuva,
- videotiedoston tallennus,
- 2D-lämpökuva havaituista kohteista,
- liikkuvien hahmojen lukumäärä,
- liikemääräkäyrä sekä
- liikemääräkäyrän data.

Tietojärjestelmän voi jättää tallentamaan reaaliaikaista kuvaa ja laskemaan siitä liikemäärää. Kerättävän tiedon määrää voidaan karsia poistamalla tallennetusta videosta suuria tyhjiä osuuksia.

Tutkijan ohjaamana sovelluksessa voi selata videon eri ajankohtiin ja määrittää siitä halutun tarkasteltavan alueen kokoa. Ajankohtiin voi lisäksi liittää merkintöjä. Tarkasteltavasta ajanjaksosta voidaan tallentaa myös CSV-tiedosto, jotta tietoa voidaan analysoida muissa ohjelmistoissa.

#### <span id="page-18-0"></span>**3.4 Sovelluksen toteutuneet tavoitteet ja toiminnallisuudet**

Liikkuva-projekti kehitti käyttöliittymän liikemäärän mittauksessa käytettävälle CAVAPA-ohjelmalle. Kyseisellä tietojärjestelmällä voidaan kameran kuvasta tai koneella sijaitsevasta videokuvasta määrittää halutun aikavälin aikana tapahtunut liikemäärä. Käyttöliittymä kutsuu CAVAPA-projektin kehittämää analyysiohjelmaa.

Liikkuva-projektissa kehitetty käyttöliittymä laajentaa valmiiksi kehitetyn ohjelman käytettävyyttä. Projektin tilaaja haluaa antaa sovelluksen käyttöön liikuntakasvatuksen laitoksen henkilökunnalle ja opiskelijoille. Käyttöliittymän kanssa sovellusta voi käyttää vaikkapa liikuntatunneilla liikemäärän tarkasteluun.

Käyttöliittymän toimintokokonaisuuksista toteutuivat

- perusnäkymä,
- kamerakuvan kalibrointi,
- kameroiden hallinta,
- graafin aikaikkunan hallinta,
- videon aikaikkunan hallinta,
- ajankohtien nimeäminen
- analyysin suorittaminen sekä
- - raporttien luonti.

Sovelluksen käyttäjinä toimivat lähtökohtaisesti liikuntakasvatuksen laitoksen tutkijat. Käyttöliittymä on tarkoitus kuitenkin jatkokehittää niin yksinkertaiseksi, että sovelluksen voisi ottaa käyttöön myös lastentarhojen pihoille ja kouluihin. Sovelluksen käyttäjät eivät kaikki välttämättä omaa teknistä taustaa, joten käyttöliittymästä kehitettiin mahdollisimman käyttäjäystävällinen ja intuitiivinen.

#### <span id="page-19-0"></span>**3.5 Sovelluksen kokonaisrakenne**

Liikkuva-projektissa kehitetyn käyttöliittymän käyttäjille tarjoamat tiedot ja toiminnot on kuvattu tarkemmin vaatimusmäärittelyssä [**?**]. Tietojärjestelmän kokonaisrakenne on kuvattu kuvassa [3.1.](#page-19-1)

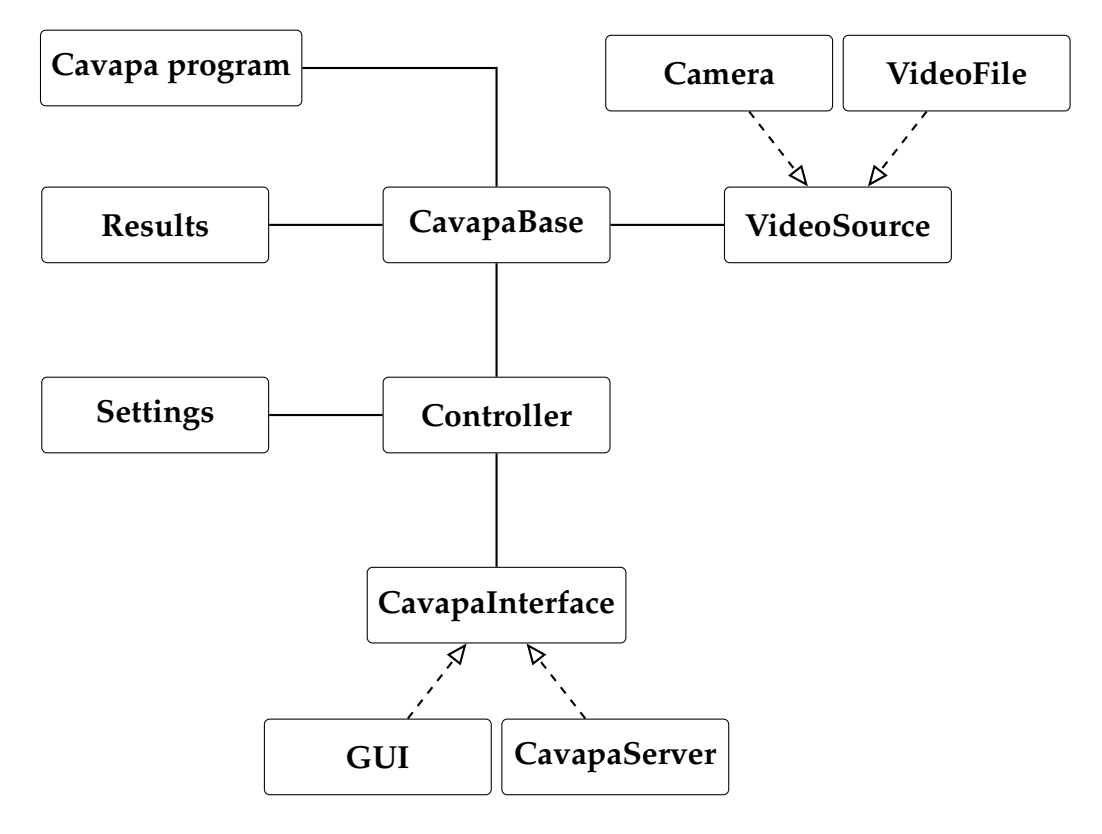

<span id="page-19-1"></span>Kuva 3.1: Sovelluksen monitasoarkkitehtuurinen kokonaisrakenne.

Käyttöliittymä jakautuu seuraaviin kokonaisuuksiin: Cavapa-ohjelma (Cavapa program), kamerakuvan käsittely (Camera), videotiedoston käsittely (VideoFile), tulokset (Results), Cavapa keskus (CavapaBase), videolähde (VideoSource), asetusten hallinta (Settings), ohjainkontrolli (Controller),

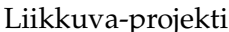

Cavapa-käyttöliittymä (CavapaInterface), käyttöliittymän ulkomuoto (GUI) ja etäkäyttöliittymän ulkomuoto (CavapaServer).

Asetusten hallinnan osuus kattaa kaikki haluttujen asetusten hallinnan kameroille ja tarkasteltavalle ajanjaksolle. Analyysitulostenhallinta kattaa sovelluksessa näytettävän liikemäärän ja aktiivisuustason graafissa, sekä näiden tietojen siirtämisen sovelluksesta ulos jatkoanalyysiä varten. Käyttöliittymän ulkoasu sisältää sovelluksen kaikki ulkonäköön liittyvät osuudet kamerakuvan sijoittelusta graafien sijoitteluun. Ohjainkontrolli toimii CAVAPA-ohjelman ja toteutettavan käyttöliittymän välissä rajapintana, joka mahdollistaa ohjelmien kommunikoinnin keskenään.

#### <span id="page-20-0"></span>**3.6 Projektin tulokset**

Sovelluksen ohella projektiryhmä toteutti seuraavat dokumentit:

- **Ajankäyttöraportti** sisältää ryhmän jäsenten kirjaamat työtunnit sekä niiden jakautumisen eri tehtäväkokonaisuuksille ja tehtäville.
- **Esittelymateriaali** sisältää väli- ja loppuesittelyn materiaalit ja muistiot.
- **Itsearvioinnit** sisältävät ryhmän jäsenten arvioinnit omasta toiminnasta, onnistumisesta, kokemuksista ja oppimisesta.
- **Lisenssisitoumus** määrittää avoimen lähdekoodin ja avointen dokumenttien lisenssit, joiden puitteissa ryhmän jäsenet antavat muille oikeuksia projektin tulosten hyödyntämiseen.
- **Luokkadokumentit** sisältävät lähdekoodista generoidut luokkien kuvaukset.
- **Lähdekoodi** sisältää lähdekoodin kommentteineen.
- **Palaverien dokumentit** sisältävät kokouksien esityslistat, pöytäkirjat ja tilakatsaukset.
- **Projektiraportti** kuvaa projektin toteutunutta läpivientiä ja asetettujen tavoitteiden saavuttamista.
- **Projektisuunnitelma** kuvaa projektin suunniteltua läpivientiä käsitellen mm. tavoitteita, resursseja, käytänteitä, tehtäviä ja niiden arvioituja työmääriä, prosessia ja aikataulua sekä riskien hallintaa.
- **Sovellusraportti** kuvaa toteutetun sovelluksen rakenteen ja toiminnot, puutteelliset ja heikot toteutusratkaisut sekä jatkokehitysideat.
- **Sähköpostiarkistot** sisältävät kaikki projektin sähköpostilistoilla käydyt keskustelut.
- **Testausraportit** sisältävät projektin aikana suoritettujen testauskertojen tulok-

set.

- **Testaussuunnitelma** kuvaa järjestelmätestauksen suunniteltua läpivientiä.
- **Vaatimusmäärittely** kuvaa kehitettävän sovelluksen toiminnalliset ja tekniset vaatimukset, sekä tavoitteet ja rajoitteet.

Projektin tulokset toteutuivat suunnitellusti.

#### <span id="page-21-0"></span>**3.7 Jäsenten oppimistavoitteet**

Tietotekniikan Sovellusprojekti-opintojakson oppimistavoitteena on projektimuotoisen työskentelyn oppiminen. Projektiryhmän jäsenet saavat kattavan käsityksen ryhmätyöstä ohjelmistoprojektissa sekä sen vaatimuksista ja työtavoista. Olennaisia tehtäväkokonaisuuksia ovat ohjelmiston kehitykseen liittyen määrittely, suunnittelu, toteutus ja testaus. Erityisesti projektipäällikkö oppii ajankäytön suunnittelua ja hallintaa, sekä projektin hallintaa ja ryhmän johtamista.

Keskeistä sovellusprojektissa on käytännön tekemisen kautta oppiminen sekä aikaisemmilla kursseilla opitun teoriatiedon soveltaminen. Jäsenet arvioivat omaa työskentelyään projektin lopussa.

Projektityöskentelyssä vaadittiin taitoja ongelmatilanteiden ratkaisemiseen ja ristiriitojen käsittelyyn. Ryhmä toimi aktiivisesti ja omatoimisesti pitäen projektin ja tilaajan tavoitteet sekä loppukäyttäjien tarpeet mielessä. Tarvittaessa ohjaajilta pyydettiin ohjausta.

Ryhmätyö- ja viestintätaitojen oppiminen oli olennaisessa osassa projektissa. Jäsenet oppivat viestimään ryhmän sisällä sekä projektiorganisaatioon kuuluville ja sidosryhmille. Projektin edetessä jäsenet oppivat myös kirjoittamaan sisällöltään ja kirjoitusasultaan täsmällisiä dokumentteja. Väliesittelyt ja loppuesittelyt kannustivat ryhmää myös kehittämään puheviestinnän taitojaan ja toivat jäsenille esiintymiskokemusta.

Edellisten tavoitteiden lisäksi jäsenet olivat asettaneet seuraavia henkilökohtaisia tavoitteita:

- Joel Kivelän tavoitteena oli oppia laajemman ohjelmistokehityksen vaatimaa ryhmätyötapaa varsinkin toteutuksen osalta.
- Erkki Koskenkorvan tavoitteena oli oppia projektin hallintaa, ajanhallintaa ja ryhmän johtamista.
- Mika Lehtisen tavoitteena oli oppia projektityöskentelyn taitojen ohella vaatimusmäärittelyn laatimista sekä saada lisää kokemusta ohjelmoinnista.
- Oskari Leppäahon tavoitteena oli oppia projekti- ja ryhmätyöskentelyä, sekä C++-ohjelmointia.
- Petri Partasen tavoitteena oli saada kokemusta projektimuotoisesta työskentelystä ja ohjelmoinnista.

Leppäaho ei ollut täysin tyytyväinen ryhmätyö- ja projektityöskentelytaitojen oppimiseen. Hän olisi toivonut näiden asioiden käsittelyä alkuluentojen lisäksi myös projektin aikana. Muilta osin henkilökohtaiset ja ryhmän yhteiset oppimistavoitteet toteutuivat jokaisen ryhmän jäsenen osalta.

## <span id="page-23-0"></span>**4 Organisaatio ja resurssit**

Luvussa esitellään projektiorganisaatio, käytössä olleet resurssit sekä projektiin liittyvät oheiskurssit ja perehdytykset. Organisaatio ja resurssit toteutuivat miltei suunnitelman mukaisesti.

#### <span id="page-23-1"></span>**4.1 Projektiorganisaatio**

Projektiryhmään kuului viisi tietotekniikan laitoksen opiskelijaa: Joel Kivelä, Erkki Koskenkorva, Mika Lehtinen, Oskari Leppäaho ja Petri Partanen. Projektin projektipäällikkönä toimi Erkki Koskenkorva ja varapäällikkönä Oskari Leppäaho.

Joel Kivelä oli osallistunut aikaisemmin aineopintojen projektityöhön ryhmänjohtajana. Hänellä oli ohjelmointikokemusta signaalinkäsittelystä ja Unix-järjestelmistä, joista oli hyötyä projektissa. Erkki Koskenkorva oli osallistunut aikaisemmin yliopiston peliprojektiin, mikä edesauttoi projektin läpiviennin ymmärrystä ja hallintaa. Mika Lehtisellä oli aiempaa ohjelmointikokemusta yliopiston ohjelmointikurssien ja omien ohjelmistoprojektien kautta. Tästä oli hyötyä sovelluksen suunnitteluja toteutusvaiheessa. Oskari Leppäaholla oli ohjelmointitaitoja yliopiston ohjelmointikursseilta ja noin kahden vuoden työkokemus ohjelmointityöstä. Petri Partasella oli monipuolista ohjelmointikokemusta ja teknistä osaamista.

Tilaajan edustajina toimivat Jyväskylän yliopiston liikuntakasvatuksen laitokselta Taru Lintunen, Heidi Pasi, Kimmo Suomi ja Hanna Toivonen sekä tietotekniikan laitokselta Ville Tirronen. Jyväskylän yliopiston tietotekniikan laitokselta projektin vastaavana ohjaajana toimi Jukka-Pekka Santanen. Projektin teknisenä ohjaajana toimi Jarkko Vilhunen, ja hän oli kehittänyt käyttöliittymästä kutsuttavan analyysiohjelman. Tarvittaessa hän muokkasi haluttuja rajapintoja käyttöliittymää tukeviksi. Jyväskylän yliopiston IT-palvelut, ja liikuntakasvatuksen laitoksen AVamanuenssi vastasivat ryhmän käytössä olevista laitteista ja ohjelmistoista.

Projektiin kuuluvan viestintäkurssin kirjoitusviestinnän opettajana toimi Timo Nurmi ja puheviestinnän opettajana Hanna Kivimäki. Projektin aikana järjestettävän käytettävyyspäivän piti Johanna Silvennoinen.

### <span id="page-24-0"></span>**4.2 Projektin tilat, laitteet ja verkkolevyt**

Tietotekniikan laitos tarjosi ryhmälle projektin ajaksi käyttöön lukittavan projektihuoneen AgC222.2. Projektin jäsenillä oli käytössään kaksi Fedora 18 käyttöjärjestelmällä ja kolme Windows 7 -käyttöjärjestelmällä varustettua tietokonetta. Tarjottujen laitteiden lisäksi ryhmä käytti myös omia tietokoneitaan tietojärjestelmän kehityksessä, dokumenttien luonnissa ja pöytäkirjojen kirjaamisessa.

Projektiryhmä käytti projektikokouksia varten kokoustilaa Ag C226.1. Tilassa oli käytettävissä Windows 7 -tietokone ja videoprojektori esityksiä varten.

Sovellusprojektien avotilassa oli ryhmän käytettävissä yliopiston monitoimitulostin. Ryhmän jäsenet pystyivät tulostamaan projektiin liittyvät dokumentit ilman maksuja. Ryhmällä oli oikeus varata käyttöönsä videoprojektori, kannettava PC ja digitaalisanelin. Varattavista laitteista ei kuitenkaan käytetty mitään projektin aikana.

Projektiryhmällä oli käytettävissä myös sovelluskehityksessä tarvittavia kameroita. Kameroita löytyi montaa eri mallia, joista projektin jäsenet pystyivät päättämään testaukseen parhaiten soveltuvat.

Projektilla oli käytössään ryhmän jäsenille yhteinen verkkolevy ja WWWsivusto projektin tiedostojen säilytystä varten. Verkkolevy on hakemistossa //sovpa7.cc.jyu.fi/liikkuva ja sivusto osoitteessa

http://sovellusprojektit.it.jyu.fi/liikkuva. Sovellusten kehityksen aikana ryhmä päivitti palvelimelle uusimmat versiot sovelluksista, joten kaikki projektiorganisaatioon kuuluvat pääsivät testaamaan kehitettävän tietojärjestelmän versioita.

Projektiryhmällä oli käytettävissä virkistystila, jossa on vedenkeitin ja kahvinkeitin. Tietotekniikan laitos tarjosi ryhmälle kahvit, teet ja mehut.

Projektin tilat, laitteet ja ohjelmistot toteutuivat suunnitelman mukaisesti. Sovelluksessa varsinaisesti käytettäviä kameroita ei saatu projektin aikana käyttöön ollenkaan. Lisäksi tilaajan edustaja Nurmi ei pystynyt osallistumaan projektin läpivientiin tapaturmansa vuoksi. Myöskään valmista versiota ei saatu tietojärjestelmän käyttämästä CAVAPA-ohjelmasta, joten tietojärjestelmästä ei pystytty toteuttamaan kaikkia vaatimuksia.

### <span id="page-25-0"></span>**4.3 Dokumentointityökalut**

Projektisuunnitelma, vaatimusmäärittely, projektiraportti ja osa pöytäkirjoista laadittiin LATEX-ladontaohjelmistolla. Vaatimusmäärittelyn tekemisessä käytettiin myös freemind-ajatuskarttaohjelmaa. OpenOffice.org -toimisto-ohjelmistolla laadittiin lisenssisitoumus ja osa pöytäkirjoista. Lisäesitysgrafiikat, kuten tilakatsaukset, laadittiin PowerPoint-ohjelmalla. Projektin aikataulu laadittiin GanttProject-ohjelmalla ja tehtävätaulukko Excel-taulukkolaskentaohjelmalla. Kaikki edellä mainitut dokumentit julkaistiin myös pdf-muodossa. Raakatekstimuodossa laadittiin muut tekstidokumentit, kuten esityslistat.

Ajankäytönseurantaan ryhmällä oli käytössään Petri Heinosen sovellusprojekteille toteuttama Excel-sovellus [\[6\]](#page-46-7). Lisäksi kyseisestä ajankäytönseurannasta saatiin tilakatsauksiin vaadittavat graafit.

Projektiryhmä käytti Git-versiohallintaohjelmistoa lähdekoodin versioiden hallintaan. Dokumenttien versioiden hallinta sijaitsi ryhmän yhteisellä verkkolevyllä.

Dokumentointityökalut toteutuivat suunnitellusti.

## <span id="page-25-1"></span>**4.4 Ohjelmointityökalut**

Tietojärjestelmä kehitettiin Qt Creator -ohjelmaa käyttäen. Ohjelmointikielenä toimi C++. Projektissa käytettiin OpenCV-, Qt- ja OpenGL-kirjastoja. Kirjastoja kuvataan tarkemmin vaatimusmäärittelyssä [\[3\]](#page-46-6).

Ohjelmointityökalujen valinta projektin alussa oli haastavaa, koska ryhmällä ei ollut riittävästi tietoa kehitettävän tietojärjestelmän vaatimuksista, eikä myöskään tarpeeksi kokemusta eri työkalujen soveltuvuudesta tietojärjestelmän toteuttamiseen. Työkalut saatiin valittua kuitenkin suhteellisen nopeasti, eikä valintojen tekeminen hidastanut projektin etenemistä.

### <span id="page-26-0"></span>**4.5 Luennot ja perehdytykset**

Projektin ohessa ryhmän jäsenet suorittivat kaksi oheiskurssia. Kurssiin *Sovellusprojektin hallintaa, viestintää ja työkaluja* sisältyivät seuraavat opetustapahtumat:

- aloitusluento,
- vaatimusmäärittely,
- projektin johtaminen ja hallinta,
- käytettävyyspäivä,
- tekijänoikeus ja sopimukset sekä
- versiohallinta.

Viestintäkurssiin *Projektiviestintä IT-alalla* kuuluivat puhe- ja kirjoitusviestinnän luentojen ja ryhmätöiden ohella viestintäkurssilla käsiteltävien dokumenttien kirjoitusasun ja rakenteen muokkauksen työtunnit. Projektin aikana järjestettiin kaksi väliesittelyä, jotka kuuluivat viestintäkurssiin.

Oheiskurssien työtunnit kirjattiin omalle tehtäväkokonaisuudelle työajanseurantasovelluksessa [\[6\]](#page-46-7).

Ryhmän jäsenet saivat järjestetyistä tilaisuuksista hyödyllistä tietoa projektityöskentelyyn. Käytettävyyspäivästä saatu palaute oli erittäin hyödyllistä tietojärjestelmän kehityksessä.

## <span id="page-27-0"></span>**5 Käytänteet**

Luvussa kuvataan käytänteitä, joiden avulla projektin tavoitteet saavutettiin laadukkaasti ja aikataulussa. Käytänteissä ei tapahtunut olennaisia muutoksia suunniteltuun verrattuna.

#### <span id="page-27-1"></span>**5.1 Palaverit**

Projektiorganisaatio pyrki pitämään yhteisen palaverin vähintään kerran kahdessa viikossa. Kokouksia pidettiin helmi- ja maaliskuussa miltei viikottain ja tämän jälkeen noin kahden viikon välein. Seuraavan palaverin ajankohta päätettiin aina edellisessä palaverissa.

**Palavereissa käsiteltiin** kuluneen viikon aikana tapahtuneita projektin etenemiseen vaikuttaneita asioita sekä tulevia toimenpiteitä ja tarvittavia päätöksiä. Jokaisessa palaverissa käytiin läpi edellisen palaverin pöytäkirjaan merkityt päätökset sekä osallistujille osoitetut toimenpiteet ja niiden tila.

Palavereissa projektipäällikkö esitti **tilakatsauksen**, jossa kuvattiin tehtävien viikoittainen eteneminen, mahdolliset kohdatut ongelmat ja seuraavan viikon suunnitelma. Tilakatsauksessa myös esiteltiin, miten projektiryhmän ja sen yksittäisten jäsenten käyttämät työtunnit jakautuvat projektin eri tehtäväkokonaisuuksiin sekä kuinka monta tuntia ryhmä oli käyttänyt projektiin eri viikkoina.

Palavereissa keskusteltiin toteutettavan sovelluksen ominaisuuksista ja vaatimuksista sekä niiden toteutusratkaisuista. Palavereissa käsitellyt asiat pyrittiin käymään läpi niin perusteellisesti, että asiakkaan edustajan ja projektiryhmän jäsenet ymmärsivät asiat samalla tavalla, eikä väärinymmärryksiä päässyt syntymään. Jos projektiryhmällä oli esittää sovelluksesta konkreettisia käyttöliittymään liittyviä demonstraatioita tai prototyyppejä, ne esiteltiin palavereissa. Palavereissa sovittiin myös projektin läpivientiin liittyvistä käytänteistä.

Jokainen ryhmän jäsen toimi vuorollaan palavereissa **sihteerinä** tai **puheenjohtajana**. Nämä tehtävät kiersivät ryhmän keskenään sopimassa järjestyksessä. Puheenjohtaja johti keskustelua ja piti huolen siitä, että palaveri eteni esityslistan osoittamalla tavalla. Sihteeri puolestaan laati palaverista **pöytäkirjan**, jonka hän toimitti palaverin puheenjohtajalle tarkistettavaksi. Kun pöytäkirja oli puheenjohtajan osalta hyväksytty, sihteeri toimitti sen mahdollisine korjauksineen koko projektiorgani-

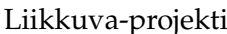

saatiolle. Tämän lisäksi jokaisen ryhmän jäsenen ensimmäinen laatima pöytäkirja toimitettiin ennen projektiorganisaatiolle julkistamista vastaavan ohjaajan ja kirjoitusviestinnän opettajan tarkastettavaksi. Pöytäkirja hyväksytettiin seuraavassa palaverissa, ja siihen voitiin esittää tällöin tarvittaessa muutoksia.

Kokoukset toteutuivat suunnitellusti ja ilman suurempia ongelmia.

### <span id="page-28-0"></span>**5.2 Tiedotus**

Projektin tiedotuksesta projektiorganisaatiolle vastasi ensisijaisesti projektipäällikkö. Kukin ryhmän jäsenistä huolehti omiin tehtäviinsä, vastuualueisiinsa ja tuloksiinsa liittyvästä tiedotuksesta.

Projektiorganisaation sisäinen sähköpostilista liikkuva@korppi.jyu.fi oli tarkoitettu ryhmän jäsenille, ohjaajille ja tilaajien edustajille suunnattuun tiedotukseen. Sähköpostilistalle kuuluivat kaikki projektiorganisaation edustajat. Sähköpostilistalle lähetetyt viestit tallentuivat sähköpostiarkistoon, joka löytyy osoitteesta https://korppi.jyu.fi/kotka/servlet/list-archive/liikkuva.

Projektiryhmän jäsenten ja ohjaajien käyttöön oli perustettu sähköpostilista liikkuva\_opetus@korppi.jyu.fi. Sen sähköpostiarkisto sijaitsee osoitteessa https://korppi.jyu.fi/kotka/servlet/list-archive/liikkuva\_opetus/. Sähköpostilistalla käsiteltiin sellaisia asioita, jotka eivät ole merkityksellisiä tilaajalle. Tällaisia asioita olivat esimerkiksi projektiryhmän sisäiset palaverit sekä erilaiset koulutukseen ja ohjelmiston toteutusratkaisuihin liittyvät asiat.

Ryhmän sisäinen tiedotus tapahtui pääosin suullisesti, sillä ryhmän jäsenet työskentelivät samassa tilassa ja olivat yhteydessä toisiinsa lähes päivittäin. Tarvittaessa tiedotus ja keskustelu ryhmän sisällä hoidettiin sähköpostitse. Mikään asia ei osoittautunut niin kiireiseksi, että asia olisi tarvinnut hoitaa puhelimella.

Tiedotus toteutui suunnitellusti ja ilman suurempia ongelmia.

#### <span id="page-29-0"></span>**5.3 Tiedostojen nimeäminen**

**Lähdekooditiedostojen** nimeämisessä käytettiin C++ -kielen yleisiä käytänteitä. Tiedostojen ja hakemistojen nimet kirjoitettiin englanniksi. Lisäksi tiedostonimet kirjoitettiin aina pienillä kirjaimilla ja välilyönnit korvattiin alaviivoilla (\_). Lähdekoodissa ja dokumentoinnissa käytettyjen tekstitiedostojen tallennusmerkistönä käytettiin ensisijaisesti UTF-8-koodausta.

**Dokumenttitiedostot** nimettiin projektin nimen ohella sisältöä kuvaavilla nimillä ja **dokumentin kielen mukaisesti**. Lisäksi julkistettaessa dokumenttien nimiin lisättiin **versionumero** luvussa [5.7](#page-33-1) esitettyjen käytänteiden mukaisesti, esimerkiksi liikkuva\_palaveri\_[palaverinumero]\_ poytakirja\_[numero].[numero].[numero].pdf.

### <span id="page-29-1"></span>**5.4 Hakemistorakenne**

Hakemistorakenne on projektin WWW-sivustolla ja CD:llä seuraavanlainen:

```
application
     class_documents
     guide
     interface_demos
     program
     source_code
dokumentit
     ajankaytto
     esittelyt
     itsearvioinnit
     lisenssisitoumus
     projektiraportti
     projektisuunnitelma
     sovellusraportti
     vaatimusmaarittely
palaverit
     esityslistat
     katselmoinnit
```

```
materiaali
     poytakirjat
     tilakatsaukset
sahkopostiarkistot
     liikkuva
     liikkuva_opetus
testaus
     testausraportit
     testaussuunnitelmat
```
Hakemistorakenne toteutui suunnitellusti.

#### <span id="page-30-0"></span>**5.5 Lähdekoodi**

Sovelluksen lähdekoodi kirjoitettiin noudattaen yleisiä C++ -koodin käytänteitä, ja se kirjoitettiin C++11 -standardia käyttäen. Koodin kommentoinnissa käytettiin Doxygen-dokumenttigeneraattorille sopivaa *JavaDoc*-tyylistä käytäntöä. Projektissa laaditut luokat ja metodit sisällytettiin liikkuva-nimiavaruuteen.

Lähdekoodissa käytetyt aliohjelmat, luokat ja muuttujat nimettiin mahdollisimman kuvaavilla englanninkielisillä nimillä. Myös koko lähdekoodin kommentointi toteutettiin englanniksi.

Seuraavassa on esimerkki edellä esitettyjen käytänteiden mukaisesta C++ -koodista.

```
Liikkuva-projekti Projektiraportti 0.1.0 Julkinen
#ifndef GENERALSETTINGS_H
#define GENERALSETTINGS_H
#include "settings.h"
#include "gui/cavapagraph.h"
namespace cavapa_gui
{
/***********************************************************************
 * Copyright (c) 2014, Joel Kivelä, Erkki Koskenkorva, Oskari Leppäaho,
 * Mika Lehtinen and Petri Partanen.
 * All rights reserved.
 *
 * Redistribution and use in source and binary forms, with or without
 * modification, are permitted provided that the following conditions are
 * met:
 *
       * Redistributions of source code must retain the above copyright
         notice, this list of conditions and the following disclaimer.
 * * Redistributions in binary form must reproduce the above copyright
 * notice, this list of conditions and the following disclaimer in
         the documentation and/or other materials provided with the
         distribution.
       * Neither the name of the copyright holders nor the names of its
         contributors may be used to endorse or promote products derived
         from this software without specific prior written permission.
 *
 * THIS SOFTWARE IS PROVIDED BY THE COPYRIGHT HOLDERS AND CONTRIBUTORS "AS
 * IS" AND ANY EXPRESS OR IMPLIED WARRANTIES, INCLUDING, BUT NOT LIMITED TO,
 * THE IMPLIED WARRANTIES OF MERCHANTABILITY AND FITNESS FOR A PARTICULAR
 * PURPOSE ARE DISCLAIMED. IN NO EVENT SHALL THE COPYRIGHT HOLDERS OR
 * CONTRIBUTORS BE LIABLE FOR ANY DIRECT, INDIRECT, INCIDENTAL, SPECIAL,
 * EXEMPLARY, OR CONSEQUENTIAL DAMAGES (INCLUDING, BUT NOT LIMITED TO,
 * PROCUREMENT OF SUBSTITUTE GOODS OR SERVICES; LOSS OF USE, DATA, OR
 * PROFITS; OR BUSINESS INTERRUPTION) HOWEVER CAUSED AND ON ANY THEORY OF
 * LIABILITY, WHETHER IN CONTRACT, STRICT LIABILITY, OR TORT (INCLUDING
 * NEGLIGENCE OR OTHERWISE) ARISING IN ANY WAY OUT OF THE USE OF THIS
 * SOFTWARE, EVEN IF ADVISED OF THE POSSIBILITY OF SUCH DAMAGE.
```

```
Liikkuva-projekti Projektiraportti 0.1.0 Julkinen
 *****************************************************************
 *
 * @brief Represents the application's general settings.
 * @author Mika Lehtinen.
 \star/class GeneralSettings : public Settings
{
public:
    /**
    * @brief Constructs a new GeneralSettings object with default
    * values.
    */
    GeneralSettings();
    /*** @brief Gets the GraphSettings object based on current key
    * values.
    * @return The GraphSettings object.
     \star/GraphSettings getGraphSettings() const;
    /** @brief Sets the keys related to graph settings.
    * @param settings The graph settings as a GraphSettings object.
     */
    void setGraphSettings(const GraphSettings& settings);
};
} //namespace
#endif // GENERALSETTINGS_H
```
Lähdekoodin ja kommentoinnin käytänteet toteutuivat suunnitelman mukaisesti.

#### <span id="page-33-0"></span>**5.6 Testaus**

Ohjelmoijat suorittivat lähdekoodille tarvittavat yksikkötestaukset, mutta yksikkötestejä ei ohjelmoitu osaksi lähdekoodia. Toteutetun sovelluksen toiminnan laadunvarmistus tapahtui **järjestelmätestauksella**. Järjestelmätestaus järjestettiin kerran.

Testauksen tarkoituksena oli löytää lähdekoodista virheitä ja varmistaa käyttöliittymän lopputuloksen laatu. Samalla varmistuttiin siitä, että toteutettu sovellus toimi suunnitellusti sekä sovellus täytti sille asetetut toiminnalliset ja laadulliset vaatimukset.

Järjestelmätestaukseen osallistui projektiryhmän testauksesta vastaava henkilö. Järjestelmätestauksesta vastaava henkilö laati **testaussuunnitelman** ja vastasi testauskertojen suorittamisesta määritellysti. Testaussuunnitelma sisälsi eri testauskerroilla suoritettavat testitapaukset. Testausraportissa kuvattiin yksittäisellä testauskerralla suoritettujen testitapausten tulokset, virheet ja mahdolliset puutteet. Testausraportin laati testauskerran suorittanut henkilö.

Testauksen käytänteet toteutuivat järjestelmätestauksen osalta suunnitelman mukaisesti. Käytettävyystestausta ei järjestetty työtuntien tullessa täyteen.

#### <span id="page-33-1"></span>**5.7 Versiohallinta ja -numerointi**

Tulosten versiohallinnassa käytettiin Git-versiohallintaohjelmistoa. Sovelluksen lähdekoodi sijoitettiin Git-pohjaiseen YouSource-julkistusjärjestelmään, josta se oli koko ajan myös tilaajan edustajien ja ohjaajien saatavilla. Kaikki sovellukseen ja projektiin liittyvä dokumentaatio säilytettiin verkkolevyllä.

Julkistetuissa dokumenttien versioissa käytettiin **kolmiportaista versionumerointia**. Ryhmän sisäiset versiot aloitettiin versionumerosta 0.0.1, ja kunkin uuden version osalta kasvatettiin vähiten merkitsevää numeroa yhdellä. Tällöin toinen versio oli versionumeroltaan 0.0.2.Projektiorganisaatiolle julkistettu version numerointi aloitettiin versionumerosta 0.1.0. Seuraavat versiot numeroitiin kasvattamalla toisen tason numeroa yhdellä. Ensimmäisen hyväksytyn version numero oli 1.0.0, ja sitä seuraavissa hyväksytyissä versioissa oltaisiin kasvatettu toisen tason numeroa yhdellä (siis toinen hyväksytty versio olisi 1.1.0).

### <span id="page-34-0"></span>**5.8 Katselmoinnit ja tulosten hyväksyminen**

Projektin aikana kirjoitettava lähdekoodi katselmoitiin kaksi kertaa projektin aikana. Katselmoinnissa tekninen ohjaaja kommentoi lähdekoodia antaen vinkkejä ja parannusehdotuksia. Katselmointiin osallistui teknisen ohjaajan lisäksi koko projektiryhmä, ja katselmoinnin havainnot kirjattiin muistioksi. Tekninen ohjaaja myös hyväksyi lähdekoodin sähköpostitse.

Projektin lopussa tulokset kokonaisuutena **hyväksytettiin** projektin ohjaajilla sekä tilaajan edustajilla. Yksittäisistä tuloksista tilaajan edustajan hyväksyntä tarvittiin vähintään toteutetulle sovellukselle, sovellusraportille ja vaatimusmäärittelylle. Tekninen ohjaaja hyväksyi lähdekoodin yhdessä tilaajan edustajan kanssa. Vastaava ohjaaja hyväksyi projektin keskeisimmät raportit, joita ovat projektisuunnitelma, projektiraportti, sovellusraportti ja vaatimusmäärittely. Projektisuunnitelma ja -raportti, sovellusraportti sekä vaatimusmäärittely hyväksyttiin projektipäällikön, tilaajan edustajan ja projektin vastaavan ohjaajan allekirjoituksilla.

Katselmoinnit ja tulosten hyväksyminen toteutuivat suunnitelman mukaisesti

## <span id="page-34-1"></span>**5.9 Tulosten koostaminen ja toimittaminen**

Projektiryhmä kokosi projektin tulokset tietotekniikan laitokselle julkisesti nähtäville sijoitettavaan **projektikansioon** ja **CD-levylle**. Projektikansio sijoitettiin projektitilan kokoushuoneessa olevaan kirjahyllyyn. Projektikansioon kerättiin kaikki projektissa hyväksytyt dokumentit ja lähdekoodilistaukset. Dokumenteista CD:lle sijoitettiin sekä alkuperäiset että käännetyt tiedostot. Lisäksi sähköpostiarkistot, projektin tiivis kuvaus ja jäsenten itsearvioinnit liitettiin projektikansioon ja CD-levylle. CD-levylle tallennettiin edellisten lisäksi myös kehitetty asennettava tietojärjestelmä.

CD-levy koostettiin vasta, kun kaikki projektin tulokset oli hyväksytty. CD-levyjä tehtiin vähintään viisi kappaletta. Tulokset toimitettiin tilaajalle CD-levyllä. Laitokselle toimitettiin projektikansio kera projekti-CD:n. Toinen CD-levy toimitettiin laitoksen arkistoon. CD-levyt tehtiin myös tekniselle ohjaajalle ja tilaajan tekniselle edustajalle.

Tulosten koostaminen ja toimittaminen toteutuivat suunnitelman mukaisesti

# <span id="page-35-0"></span>**6 Tehtävät, työmäärät ja työnjako**

Luvussa määritellään ryhmän projektipäällikkö ja varapäällikkö, heidän tehtävänsä kyseisiin rooleihin liittyen sekä oleellisimpien tulosten vastuuhenkilöt. Lisäksi esitellään tehtäväkokonaisuuksien jakautuminen tehtäviin, sekä eri tehtävien työmäärät ja työnjako.

Työnjaossa onnistuttiin hyvin huomioimaan jäsenten poissaolot sekä muiden kurssien vaatima työmäärä. Tehtäviin tarvittavia työtunteja ei osattu arvioida riittävän tarkasti, joten joidenkin tehtäväkokonaisuuksien toteutunut työtuntimäärä poikkesi selvästi suunnitellusta.

### <span id="page-35-1"></span>**6.1 Vastuualueet tulosten osalta**

Projektipäällikkönä toimi Erkki Koskenkorva ja varapäällikkönä Oskari Leppäaho. Projektipäällikkön ollessa ulkomaan matkallaan varapäällikkö hoiti projektipäällikön tehtäviä. Projektipäällikön vastuulle kuuluivat projektin suunnittelu ja hallinta, projektin tilan määritys, ajankäytön seuranta, tiedotus sekä työnjako. Projektipäällikkö vastasi myös projektisuunnitelman ja -raportin laatimisesta.

**Olennaisten tulosten** vastuuhenkilöt on esitetty taulukossa [6.1.](#page-36-1) Vastuuhenkilö ei ollut vastuussa koko tuloksen toteuttamisesta yksin, mutta vastasi sen valmistumisesta, tarkastettavaksi toimittamisesta ja tarpeellisesta muokkauksesta. Vastuuhenkilö tiedotti projektiorganisaatiota vastuullaan olevien tulosten valmistumisesta.

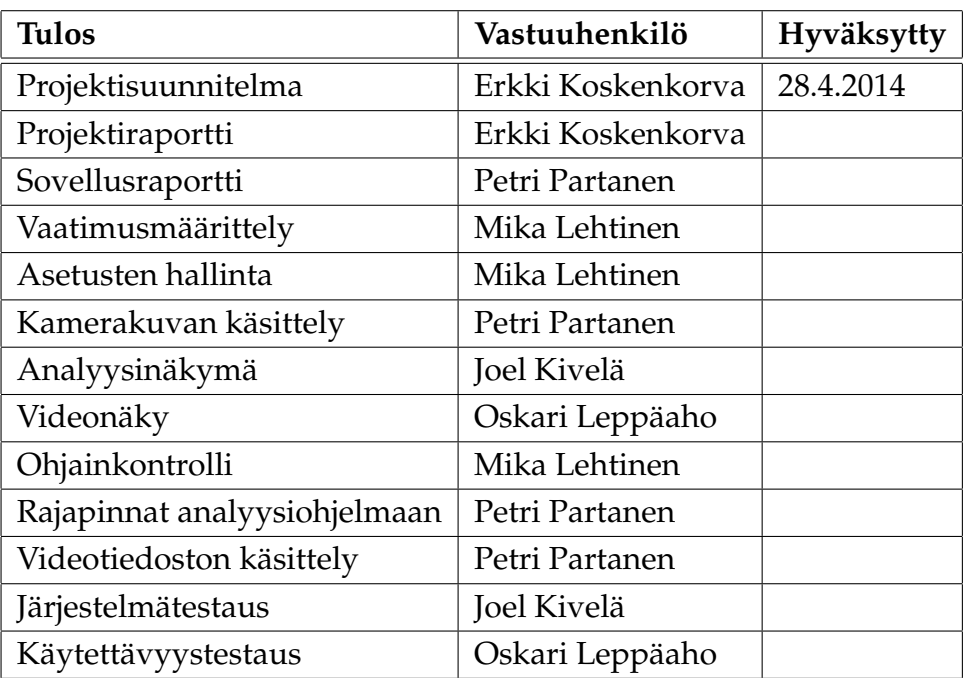

<span id="page-36-1"></span>Taulukko 6.1: Olennaisten tulosten vastuuhenkilöt.

## <span id="page-36-0"></span>**6.2 Tehtävien työmäärät ja työnjako**

#### <span id="page-37-0"></span>**6.3 Ryhmän työtunnit tehtäväkokonaisuuksittain**

- <span id="page-37-1"></span>**6.4 Joel Kivelän työtunnit tehtäväkokonaisuuksittain**
- <span id="page-37-2"></span>**6.5 Erkki Koskenkorvan työtunnit tehtäväkokonaisuuksittain**
- <span id="page-37-3"></span>**6.6 Mika Lehtisen työtunnit tehtäväkokonaisuuksittain**
- <span id="page-37-4"></span>**6.7 Oskari Leppäahon työtunnit tehtäväkokonaisuuksittain**
- <span id="page-37-5"></span>**6.8 Petri Partasen työtunnit tehtäväkokonaisuuksittain**

## <span id="page-38-0"></span>**7 Prosessi ja aikataulu**

- <span id="page-38-1"></span>**7.1 Prosessi**
- <span id="page-38-2"></span>**7.2 Aikataulu**
- <span id="page-38-3"></span>**7.3 Ryhmän työtunnit viikottain**
- <span id="page-38-4"></span>**7.4 Joel Kivelän työtunnit viikottain**
- <span id="page-38-5"></span>**7.5 Erkki Koskenkorvan työtunnit viikottain**
- <span id="page-38-6"></span>**7.6 Mika Lehtisen työtunnit viikottain**
- <span id="page-38-7"></span>**7.7 Oskari Leppäahon työtunnit viikottain**
- <span id="page-38-8"></span>**7.8 Petri Partasen työtunnit viikottain**

## <span id="page-39-0"></span>**8 Riskit ja niiden hallinta**

Luvussa kuvataan projektin ennakoitujen riskien toteutumista, ehkäisemistä ja käsittelyä sekä niiden vaikutusta projektin läpivientiin ja tuloksiin.

### <span id="page-39-1"></span>**8.1 Riskien todennäköisyydet ja haitat**

Riskien arvioidut todennäköisyydet ja niistä seuraavat haittavaikutukset sekä toteutunut haittavaikutus on esitetty taulukossa [8.1.](#page-39-2) Todennäköisyyttä ja haittavaikutusta arvioidaan asteikolla pieni, keskinkertainen ja suuri.

Riskejä ennakoitiin hyödyntäen edellisten sovellusprojektien dokumentteja, joissa kuvattiin riskejä ja niiden toteumia. Projektin aikana ei toteutunut ennakoimattomia riskejä.

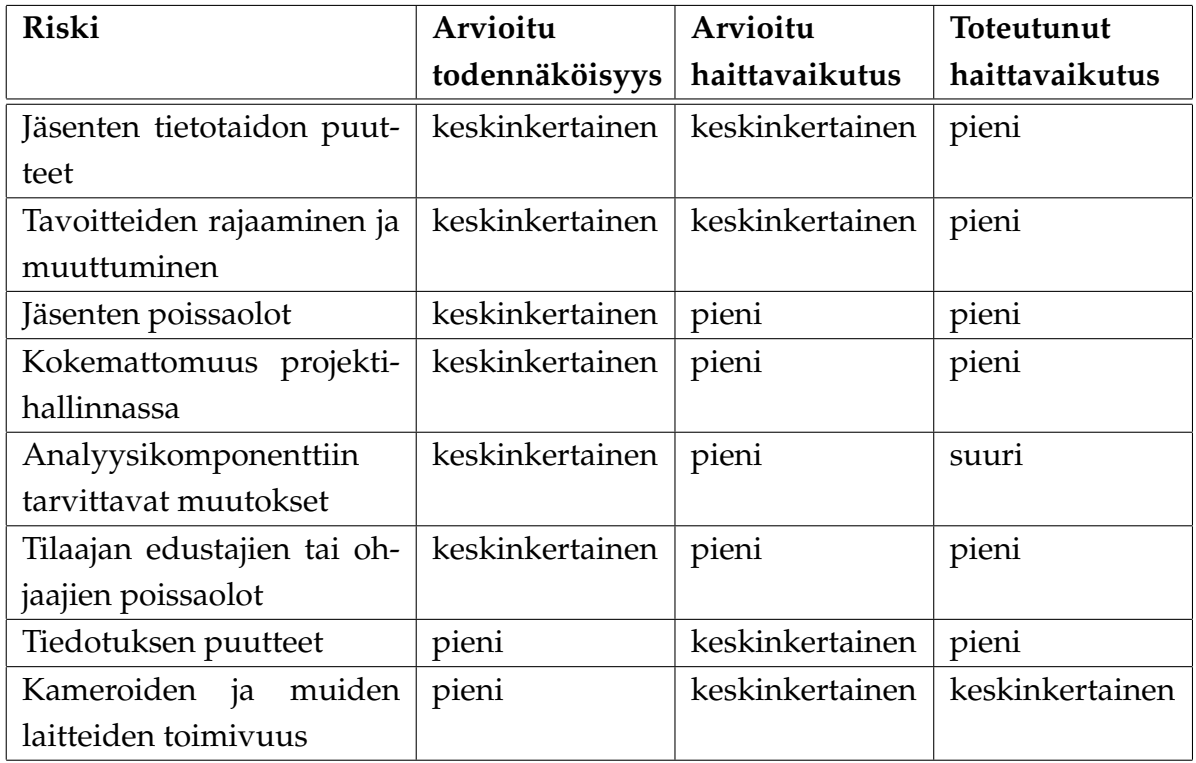

<span id="page-39-2"></span>Taulukko 8.1: Arvioidut riskit, niiden todennäköisyys ja haittavaikutus.

### <span id="page-40-0"></span>**8.2 Jäsenten tietotaidon puutteet**

Ohjelmiston toteutuksessa käytettiin monia eri työkaluja ja tekniikoita, joista projektiryhmän jäsenillä ei ollut aikaisempaa kokemusta. Näin ollen ryhmä ei aina osannut ennakoida mahdollisia ongelmakohtia. Tietotaidon puutteet eivät kuitenkaan vaikeuttaneet tavoitteiden saavuttamista tai viivästyttäneet projektin aikataulua.

Ryhmän sisällä oli tietoa tietyistä työkaluista ja tekniikoista, joiden käyttämiseen myös muut ryhmän jäsenet tutustuivat. Näin ongelmia kohdattaessa olemassa olevaa tietotaitoa pystyttiin hyödyntämään ryhmän sisällä. Pysymällä tutuissa työkaluissa ja tekniikoissa pystyttiin myös paremmin ennakoimaan ongelmia.

Ennakoitu riski jäsenten tietotaidon puutteesta toteutui, mutta sen haittavaikutukset jäivät pieniksi. Kaikkiin työkaluihin perehdyttiin tarpeeksi hyvin, ja annetut tehtävät saatiin suoritettua.

### <span id="page-40-1"></span>**8.3 Tavoitteiden rajaaminen ja muuttuminen**

Tilaajan edustajien tavoitteet poikkesivat välillä toisistaan, ja niissä painotettiin eri asioita joten vaatimusmäärittelyn laatimisseen kiinnitettiin paljon huomiota. Ryhmän muodostama kuva ohjelmiston tavoitteista oli kuitenkin yhtenäinen tilaajan toiveiden ja tarpeiden kanssa.

Ryhmä joutui projektin alussa käyttämään paljon aikaa sovittaakseen tilaajan näkemykset yhtenäiseksi vaatimusmäärittelyksi, jotta ryhmän jäsenillä ja tilaajalla oli selkeä kuva siitä, mitä ohjelmiston osia ja toimintoja ehdittiin saada projektin aikana valmiiksi.

Ohjelmistoa kehitettäessä kommunikoitiin tiiviisti ryhmän ja tilaajan kesken, jotta mahdolliset erot tavoitteissa huomattiin nopeasti. Käyttöliittymähahmotelmilla ja -prototyypeillä saatiin tilaajalla esiteltyä projektiryhmän näkemystä kehitettävän ohjelmiston toiminnallisuuksista ja ominaisuuksista. Vaatimusmäärittelyyn päivitettiin projektin aikana toteutettavat vaatimukset ja priorisoitiin ne.

Sovittujen tavoitteiden muuttuessa ryhmä ja tilaaja yhdessä päätti, mitä vaatimusmäärittelyn vaatimuksia voitiin siirtää jatkokehitykseen, jotta uudet tavoitteet voitiin toteuttaa pysyen aikataulussa. Projektin kuluessa huomattiin, että vaatimusmäärittelyn priorisointi oli liian optimistinen ja kaikkia luvattuja vaatimuksia ei ehditty toteuttaa, joten osaa vaatimuksista siirrettiin alemmalle prioriteetille.

Ennakoitu riski tavoitteiden rajaamisesta ja muuttumisesta toteutui, mutta sen haittavaikutukset jäivät pieniksi.

### <span id="page-41-0"></span>**8.4 Jäsenten poissaolot**

Ryhmän jäsenillä oli muutamia ennakoimattomia poissaoloja sairauksien takia. Projektipäällikkö ei päässyt tulemaan toiseen väliesittelyyn ollenkaan, mutta muista tärkeistä tapaamisista ei joutunut kukaan olemaan poissa ennakoimattomien poissaolojen takia. Tämän lisäksi Erkki Koskenkorvalla olis kesken projektin suunniteltu viikon poissaolo, jonka aikana hän ei osallistunut projektiin. Koskenkorva oli poissa myös 3 päivää projektin loppupäästä. Projektin projektipäällikkönä toimi kyseisinä ajanjaksoina projektin varapäällikkö Oskari Leppäaho.

Mistään tapahtuneesta poissaolosta ei ollut mainittavaa haittaa projektin läpiviennille. Ennakoitu riski jäsenten poissaoloista toteutui, mutta sen haittavaikutukset jäivät pieniksi.

#### <span id="page-41-1"></span>**8.5 Kokemattomuus projektihallinnassa**

Projektipäällikkönä toimineena henkilöllä ei ollut aiempaa kokemusta projektin päällikkyydestä. Projektin aikana ei kuitenkaan ilmennyt yhtään tilannetta, jossa projektipäällikön kokemattomuus olisi aiheuttanut suurempia ongelmia. Myöskään projektipäällikön loma projektin puolessa välissä ei aiheuttanut ongelmia projektille.

Sekä Koskenkorva että Leppäaho hoitivat tehtävänsä onnistuneesti. Projektipäällikkönä toimineet henkilöt olivat koko projektin läpiviennin ajan tietoisia ryhmän jäsenten tehtävistä, sekä he huolehtivat työmäärien ja tehtävien tasaisesta jakautumisesta jäsenten kesken. Muut ryhmän jäsenet auttoivat tarvittaessa projektipäällikköä projektin hallinnassa, ja ongelmallisia tilanteita ratkaistiin ryhmänä. Projektiryhmästä oli suuri apu projektipäällikön tehtävissä.

## <span id="page-42-0"></span>**8.6 Analyysikomponenttiin tarvittavat muutokset**

CAVAPA-ohjelma ei ollut täysin valmis käyttöliittymästä kutsuttavaksi. Tarvittavat muutokset hidastivat toimivan version saantia projektiryhmälle, niin paljon ettei täysin toimivaa versiota saatu projektiryhmälle koskaan. Rajapintoja kehitettiin ilman finaaliversiota CAVAPA-ohjelmasta, ja tämä tuotti suuria ongelmia projektin etenemisessä.

Projektin vaatimuksista jäi toteuttamatta kokonaan lämpökuvan tuottaminen, koska lämpökuvaa oli mahdoton tehdä ilman finaaliversiota CAVAPA-ohjelmasta. Liian suuren viivästyksen aiheutuessa saatiin CAVAPA-ohjelmasta kuitenkin rajapinnan kautta oikeaa dataa muistuttavaa dataa antava versio. Tällä versiolla testattiin tietojärjestelmän toimivuutta ja saatettiin projekti loppuun.

Ennakoitu riski analyysikomponenttiin tarvittavista muutoksista toteutui ja tämä aiheutti projektille suurta haittaa. Projekti saatiin vietyä läpi ilman finaaliversiota CAVAPA-ohjelmasta, mutta osa vaatimuksista jäi toteuttamatta tästä johtuen.

## <span id="page-42-1"></span>**8.7 Tilaajan edustajien tai ohjaajien poissaolot**

Tilaajien ja ohjaajien kaikki edustajat eivät pystyneet aina olemaan paikalla. Suurta ongelmaa ei tästä muodostunut, koska ainakin aina yksi henkilö tilaajien ja ohjaajien edustajista oli tavoitettavissa. Ongelma esiintyi vain kerran palavereissa. Tilaajan edustajista kukaan ei olisi päässyt paikalle, joten palaveri siirrettiin seuraavan viikon alkuun.

Projektin puolessa välissä tilaajan edustaja Nurmi loukkasi jalkansa, eikä enää pystynyt osallistumaan projektin tapaamisiin tai projektiin muutenkaan. Tästä ei kuitenkaan muodostunut suurempaa ongelmaa projektin kannalta.

Ennakoitu riski tilaajan edustajien tai ohjaajien poissaoloista toteutui, mutta sen haittavaikutukset jäivät pieniksi.

#### <span id="page-43-0"></span>**8.8 Tiedotuksen puutteet**

Säännöllisesti järjestetyissä palavereissa tilaajat saivat hyvin tietoa projektin tilasta. Tiedotus suoritetuista tehtävistä tai projektin etenemisestä oli pientä palaverien ulkopuolella, mutta tämä ei suuremmin haitannut projektin läpivientiä.

Ryhmän sisäisessä tiedotuksessa ei ollut mitään ongelmia. Ryhmä oli usein samassa tilassa työskentelemässä ja kaikki muut saatiin hyvin nopeasti tavoitettua sähköpostien avulla. Kommunikaatio sujui ongelmitta, ja tiedotus tuntui toimivan koko ryhmälle juuri sellaisenaan.

Ennakoitu riski tiedotuksen puutteesta toteutui osittain tilaajien kohdalla, mutta sen haittavaikutukset jäivät erittäin pieniksi.

### <span id="page-43-1"></span>**8.9 Kameroiden ja muiden laitteiden toimivuus**

Kameroiden saaminen projektiryhmälle viivästyi projektin alussa, joka omasta puolestaan haittasi koodin testauksen alkamista. Ensimmäiset kamerat, jotka tuotiin projektiryhmälle käytettäväksi olivat vääränlaisia, eivätkä soveltuneet testauskäyttöön. Myöhemmin projektiryhmä sai käyttöönsä kameroita, jotka soveltuivat testikäyttöön.

Lisäksi sovellukselle tarkoitettujen kameroiden asennus ja niiden käyttöönotto venähtivät aivan liian myöhään projektin loppupuolelle. Tämä aiheutti sen, ettei näiden kameroiden toimivuutta pystytty takaamaan projektiryhmän taholta. Kameroiden toimivuuden takaaminen jää projektin jälkeiseksi tehtäväksi.

Ennakoitu riski kameroiden ja muiden laitteiden toimivuudesta toteutui ja sen haittavaikutukset olivat keskisuuria.

## <span id="page-44-0"></span>**9 Jäsenten kokemuksia**

- <span id="page-44-1"></span>**9.1 Joel Kivelän kokemuksia**
- <span id="page-44-2"></span>**9.2 Erkki Koskenkorvan kokemuksia**
- <span id="page-44-3"></span>**9.3 Mika Lehtisen kokemuksia**
- <span id="page-44-4"></span>**9.4 Oskari Leppäahon kokemuksia**
- <span id="page-44-5"></span>**9.5 Petri Partasen kokemuksia**

## <span id="page-45-0"></span>**10 Yhteenveto**

Liikkuva-projekti toteutti Sovellusprojekti-kurssilla keväällä 2014 Jyväskylän yliopiston liikuntakasvatuksen laitokselle käyttöliittymän konenäköpohjaiselle liikemittarille. Käyttöliittymä helpottaa olemassa olevan analyysiohjelman käyttämistä tutkimuskäytössä ja muussa käytössä.

Käyttöliittymässä tutkija valitsee tarvittavat videolähteet ja voi tehdä niille liikeanalyysiä. Analyysin datan saa tuotua ulos myös ohjelmasta käsiteltäväksi muihin ohjelmiin. Käyttöliittymässä voi liittää metatietoa mittauksille sekä yksittäisille ajankohdille. Tämän lisäksi käyttöliittymässä voi tehdä kameran paikan kalibroinnin.

Projekti onnistui tavoitteissaan erinomaisesti. Kaikkia vaatimusmäärittelyssä suunniteltuja toimintoja ei ehditty toteuttaa, mutta ryhmä pystyi projektin aikana hyvin arvioimaan toimintojen toteutumisasteita ja priorisoimaan vaatimuksia tilaajan kanssa sen mukaisesti. Kaikista ilmenneistä ongelmista selvittiin ja jäsenet toimivat hyvin ryhmänä. Osa ongelmista esti haluttujen vaatimusten toteutumista.

Projektin tulokset luovutettiin tilaajalle toukokuun lopussa. Tietojärjestelmän kehittäminen jatkuu projektin jälkeen tilaajan toimesta.

Sovellusprojektin kautta projektiryhmä sai paljon kokemusta käyttöliittymän suunnittelusta, määrittelystä ja toteutuksesta. Lisäksi ryhmä sai kattavan käsityksen ohjelmistoprojektissa työskentelystä sekä sen vaatimuksista ja työtavoista. Ryhmän jäsenet oppivat asioita käytännön tekemisen kautta sekä sovelsivat aikaisemmilla kursseilla opittuja tietotaitoja.

## <span id="page-46-1"></span><span id="page-46-0"></span>**11 Lähteet**

- <span id="page-46-2"></span>[1] Tapio Keränen, Toni Salminen, Jari Salokangas ja Lauri Satokangas, "Paatti-sovellusprojekti, Projektiraportti", saatavilla PDF-muodossa <URL: http://sovellusprojektit.it.jyu.fi/paatti/dokumentit/ projektiraportti/paatti\_projektiraportti\_1.0.0.pdf>, Jyväskylän yliopisto, tietotekniikan laitos, 7.6.2012.
- <span id="page-46-3"></span>[2] Jarkko Aalto, Timo Konu, Samuli Kärkkäinen, Samuli Rahkonen ja Miika Raunio, "Potku-sovellusprojekti, Projektiraportti", saatavilla PDF-muodossa <URL: http://sovellusprojektit.it.jyu.fi/potku/dokumentit/ projektiraportti/potku\_projektiraportti\_1.0.0.pdf>, Jyväskylän yliopisto, tietotekniikan laitos, 29.5.2013.
- <span id="page-46-6"></span>[3] Joel Kivelä, Erkki Koskenkorva, Mika Lehtinen, Oskari Leppäaho ja Petri Partanen, "Liikkuva-sovellusprojekti, Vaatimusmäärittely", Jyväskylän yliopisto, tietotekniikan laitos, 23.4.2014.
- <span id="page-46-5"></span>[4] Joel Kivelä, Erkki Koskenkorva, Mika Lehtinen, Oskari Leppäaho ja Petri Partanen, "Liikkuva-sovellusprojekti, Sovellusraportti", Jyväskylän yliopisto, tietotekniikan laitos, 20.5.2014.
- <span id="page-46-4"></span>[5] Jukka-Pekka Santanen, "Tietotekniikan Sovellusprojektien ohje", saatavilla HTML-muodossa <URL: http://www.mit.jyu.fi/opetus/sovellusprojektit/projohje.pdf>, Jyväskylän yliopisto, tietotekniikan laitos, 29.1.2013.
- <span id="page-46-7"></span>[6] Petri Heinonen, "Ajankäytönseurantasovellus", saatavilla Excel-muodossa <URL: http://appro.mit.jyu.fi/tools/ajankaytto/ ajankaytonseuranta.xls>, Jyväskylän yliopisto, informaatioteknologian tiedekunta, viitattu 7.2.2014.